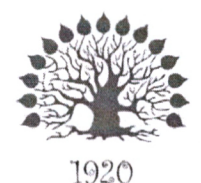

# МИНИСТЕРСТВО НАУКИ И ВЫСШЕГО ОБРАЗОВАНИЯ РОССИЙСКОЙ ФЕДЕРАЦИИ Федеральное государственное бюджетное образовательное учреждение высшего образования

«Кубанский государственный университет»

Институт среднего профессионального образования

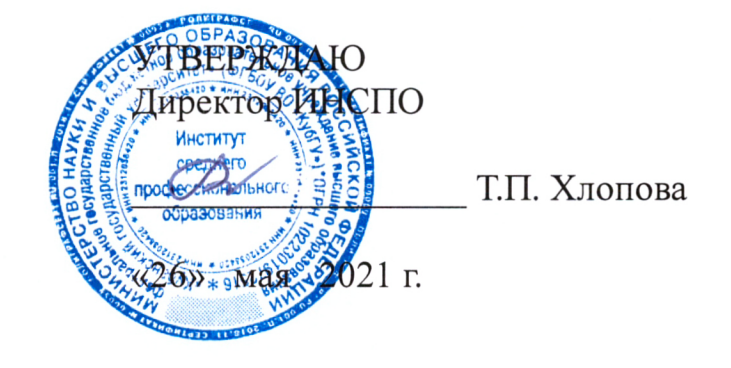

# Рабочая программа профессионального модуля

ПМ.02 Выполнение топографических съёмок, графического и цифрового оформления их результатов

21.02.08 Прикладная геодезия

Краснодар 2021

# **СОДЕРЖАНИЕ**

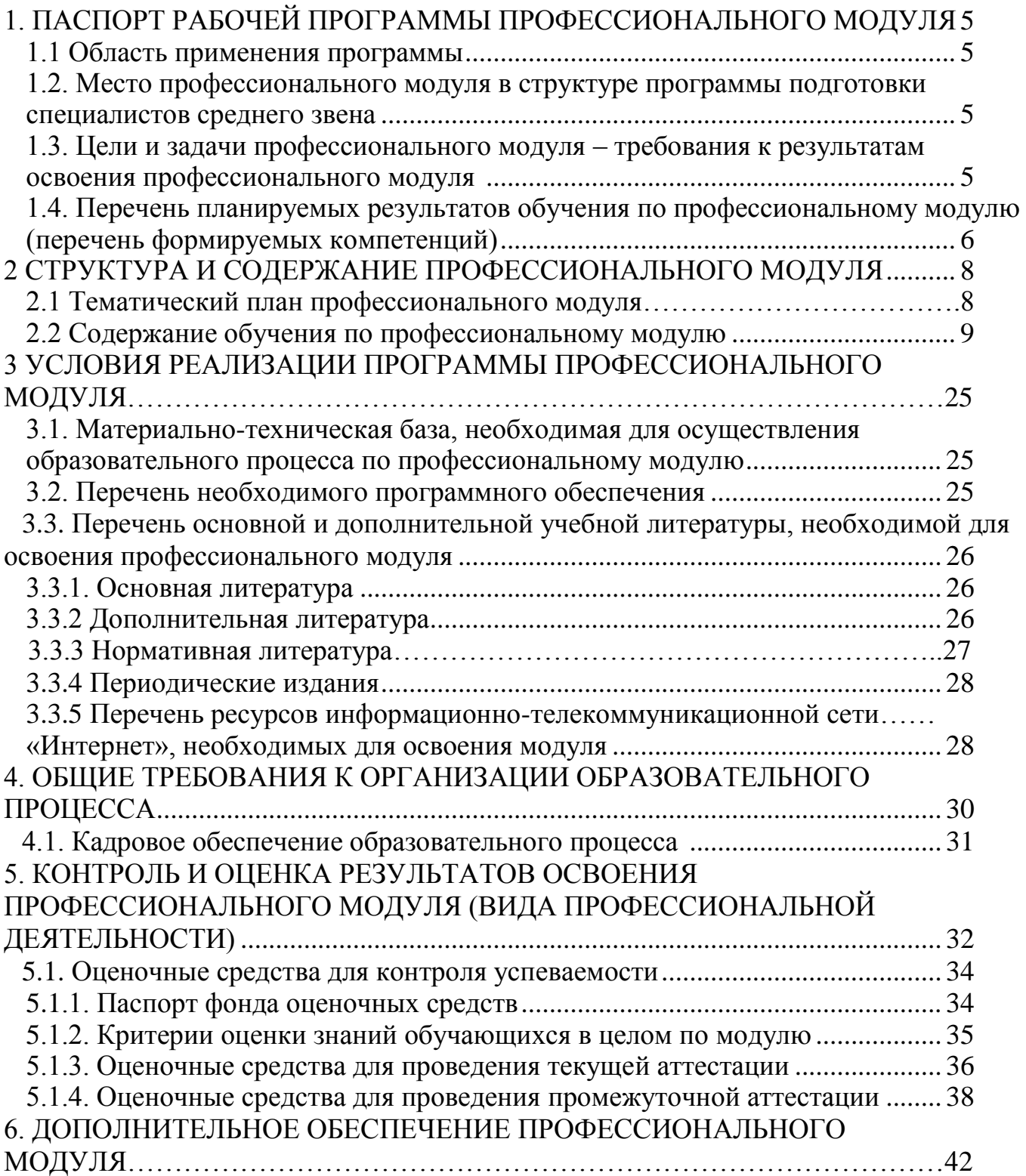

### **1 ПАСПОРТ РАБОЧЕЙ ПРОГРАММЫ ПМ 02 ВЫПОЛНЕНИЕ ТОПОГРАФИЧЕСКИХ СЪЁМОК, ГРАФИЧЕСКОГО И ЦИФРОВОГО ОФОРМЛЕНИЯ ИХ РЕЗУЛЬТАТОВ**

#### **1.1 Область применения программы**

Рабочая программа профессионального модуля (далее программа ПМ) – является частью программы подготовки специалистов среднего звена в соответствии с ФГОС СПО 21.02.08 «Прикладная геодезия» (базовой подготовки).

#### **1.2 Место учебной дисциплины в структуре программы подготовки специалистов среднего звена**

Профессиональный модуль в части освоения основного вида деятельности «Выполнение топографических съемок, графического и цифрового оформления их результатов» входит в учебный цикл подготовки специалистов по направлению 21.02.08 «Прикладная геодезия» (базовой подготовки) состоит из нескольких междисциплинарных курсов: МДК 02.01 «Технологии топографических съёмок»; МДК 02.02 «Электронные средства и методы геодезических измерений»; МДК 02.03 «Картографическое черчение». При освоении обучающимися профессионального модуля проводятся учебная и производственная практика по профилю специальности. В результате освоения ПМ 02 обучающиеся должны овладеть рядом соответствующих профессиональных компетенций (ПК):

- использовать современные технологии получения полевой топографо- геодезической информации для картографирования территории страны и обновления существующего картографического фонда, включая геоинформационные и аэрокосмические технологии;

-выполнять полевые и камеральные работы по топографическим съемкам местности, обновлению и созданию оригиналов топографических планов и карт в графическом и цифровом виде;

-использовать компьютерные и спутниковые технологии для автоматизации полевых измерений и создания оригиналов топографических планов, осваивать инновационные методы топографических работ;

- собирать, систематизировать и анализировать топографо-геодезическую информацию для разработки проектов съемочных работ;

- соблюдать требования технических регламентов и инструкций по выполнению топографических съемок и камеральному оформлению оригиналов топографических планов.

#### **1.3 Цели и задачи модуля - требования к результатам освоения модуля**

С целью овладения указанным видом профессиональной деятельности и соответствующими профессиональными компетенциями обучающийся в ходе освоения профессионального модуля должен:

#### **иметь практический опыт:**

- проведения топографических съемок с использованием современных приборов, оборудования и технологий;

- обработке разнородной топографической и картографической информации для целей составления и обновления топографических планов и карт.

#### **уметь:**

- выполнять картометрические определения на картах;

- определять элементы математической основы топографических планов и карт;

- выполнять генерализацию при составлении топографических планов и карт;

- выполнять топографические съемки;

- использовать электронные методы измерений при топографических съемках;

- создавать оригиналы топографических планов и карт в графическом и цифровом виде. **знать:** 

- математическую основу топографических планов и карт;

- правила проектирования условных знаков на топографических планах и картах;

- основы проектирования, создания и обновления топографических планов и карт;

- современные технологии и методы топографических съемок;

-требования картографирования территории и проектирования строительства к топографическим материалам;

- принципы работы и устройство геодезических электронных измерительных приборов и систем;

- возможности компьютерных и спутниковых технологий для автоматизации полевых измерений и создания оригиналов топографических планов, осваивать инновационные методы топографических работ;

-приемы сбора, систематизации и анализа топографо-геодезической информации для разработки проектов съемочных работ;

-требования технических регламентов и инструкций по выполнению топографических съемок и камеральному оформлению оригиналов топографических планов.

Количество часов на освоение программы профессионального модуля:

всего – 995 часов, в том числе:

максимальной учебной нагрузки обучающегося – 723 часа, включая:

аудиторной учебной работы обучающегося (обязательных учебных занятий) – 476 часов;

внеаудиторной (самостоятельной) учебной работы обучающегося – 205 часов;

учебной и производственной практики – 272 часа.

#### **1.4 Перечень планируемых результатов обучения по дисциплине (перечень формируемых компетенций)**

Результатом освоения программы профессионального модуля является овладение обучающимися видом деятельности «Выполнение топографических съемок, графического и цифрового оформления их результатов», в том числе профессиональными (ПК) и общими (ОК) компетенциями:

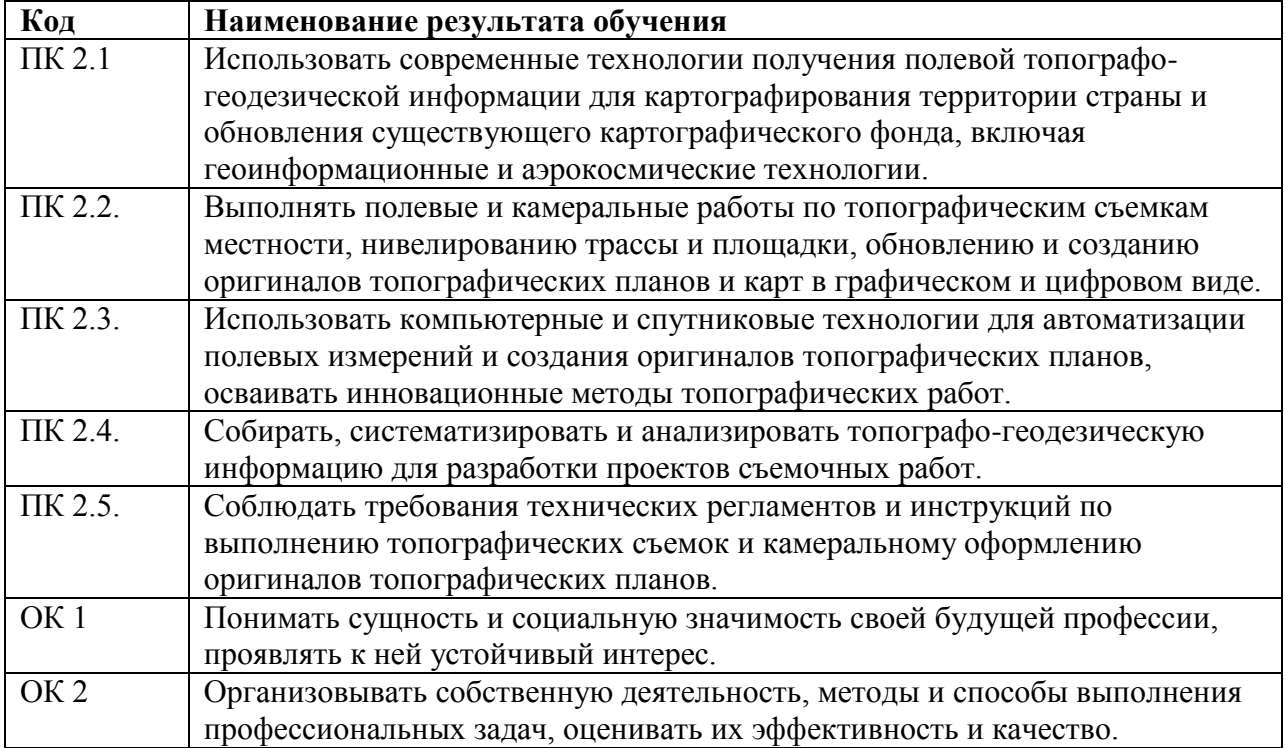

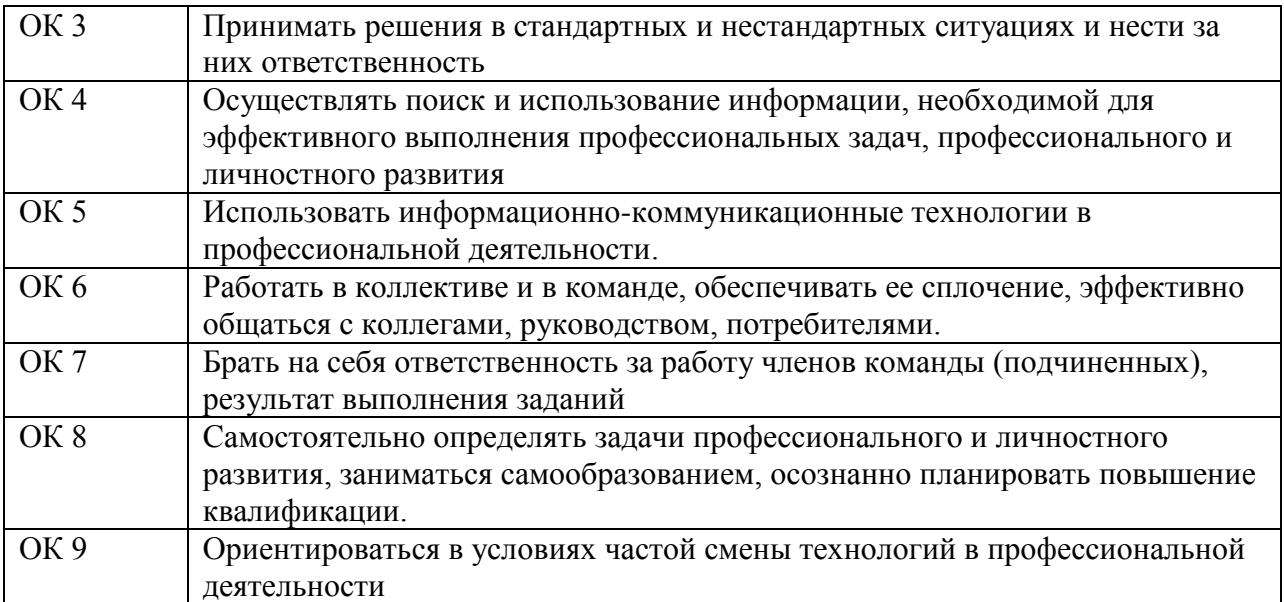

## **2 СТРУКТУРА И СОДЕРЖАНИЕ ПРОФЕССИОНАЛЬНОГО МОДУЛЯ**

### **2.1 Тематический план профессионального модуля**

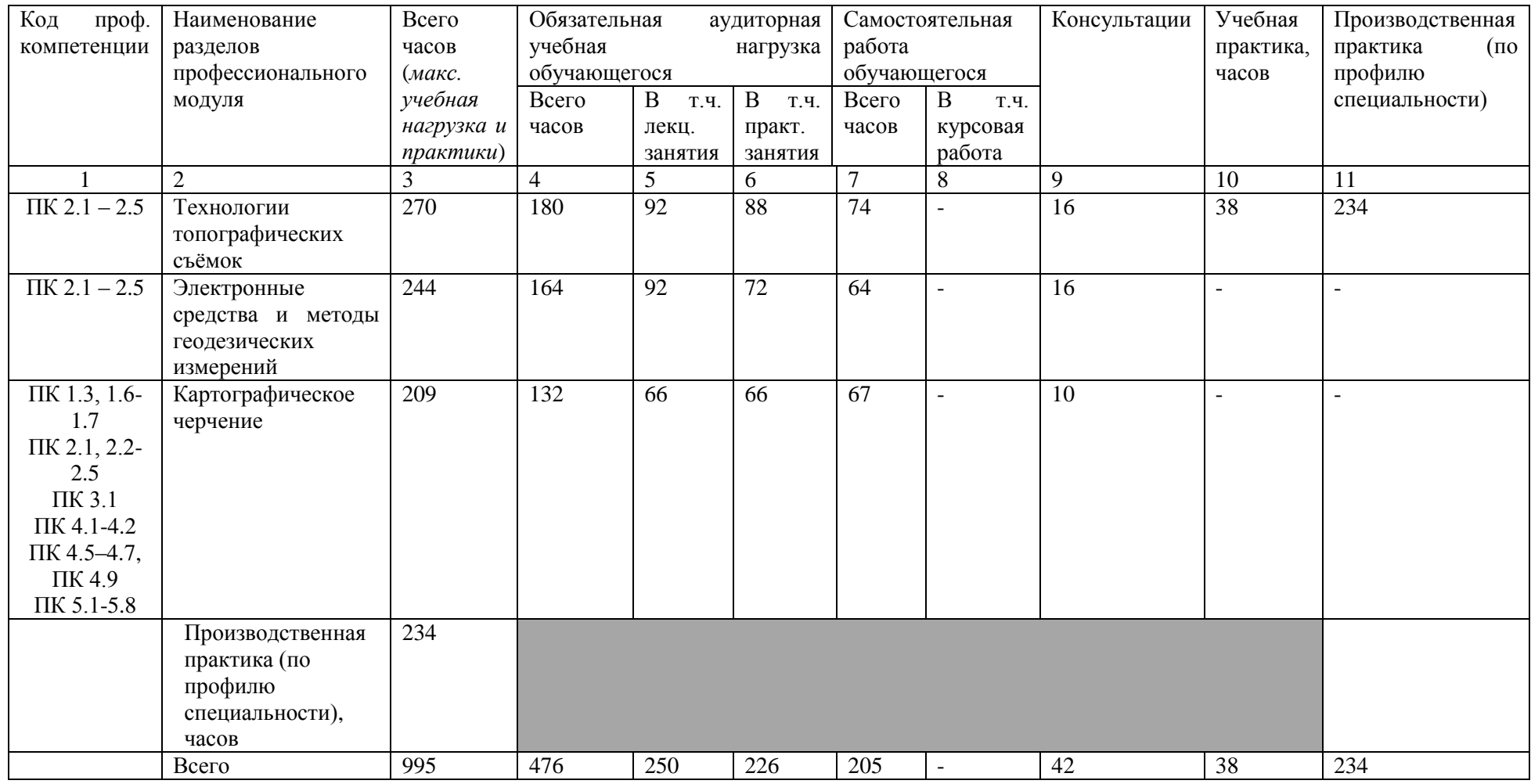

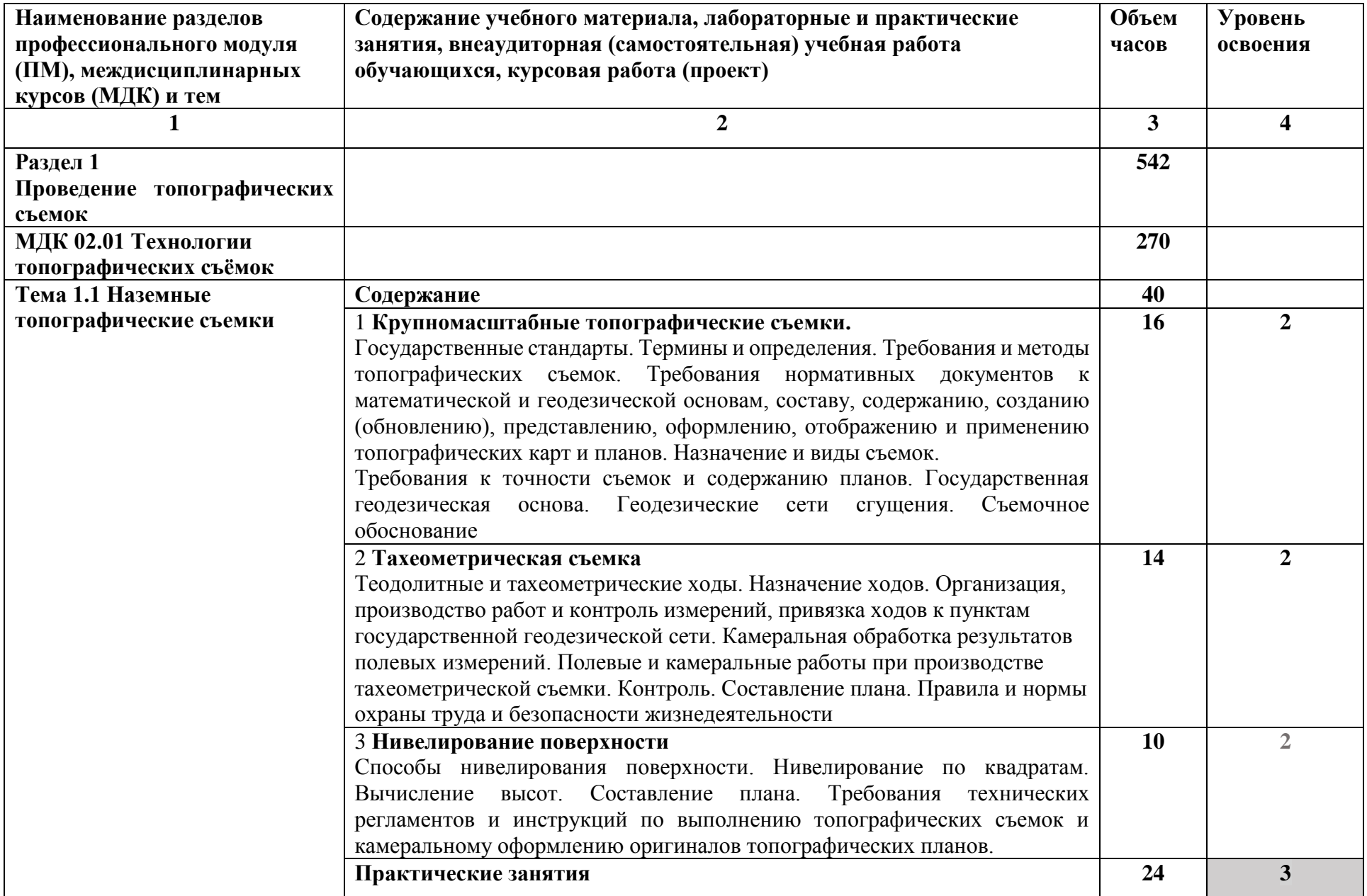

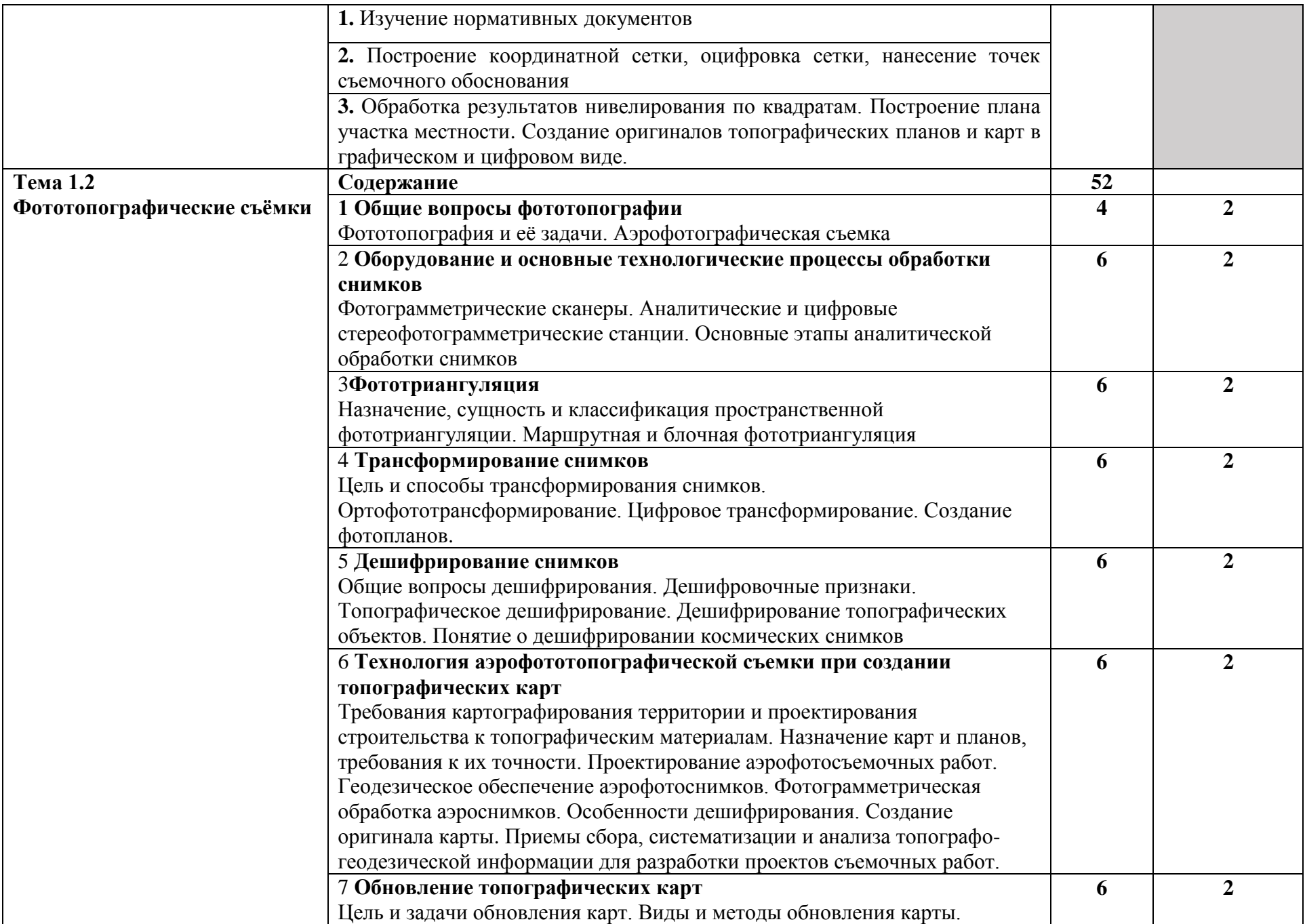

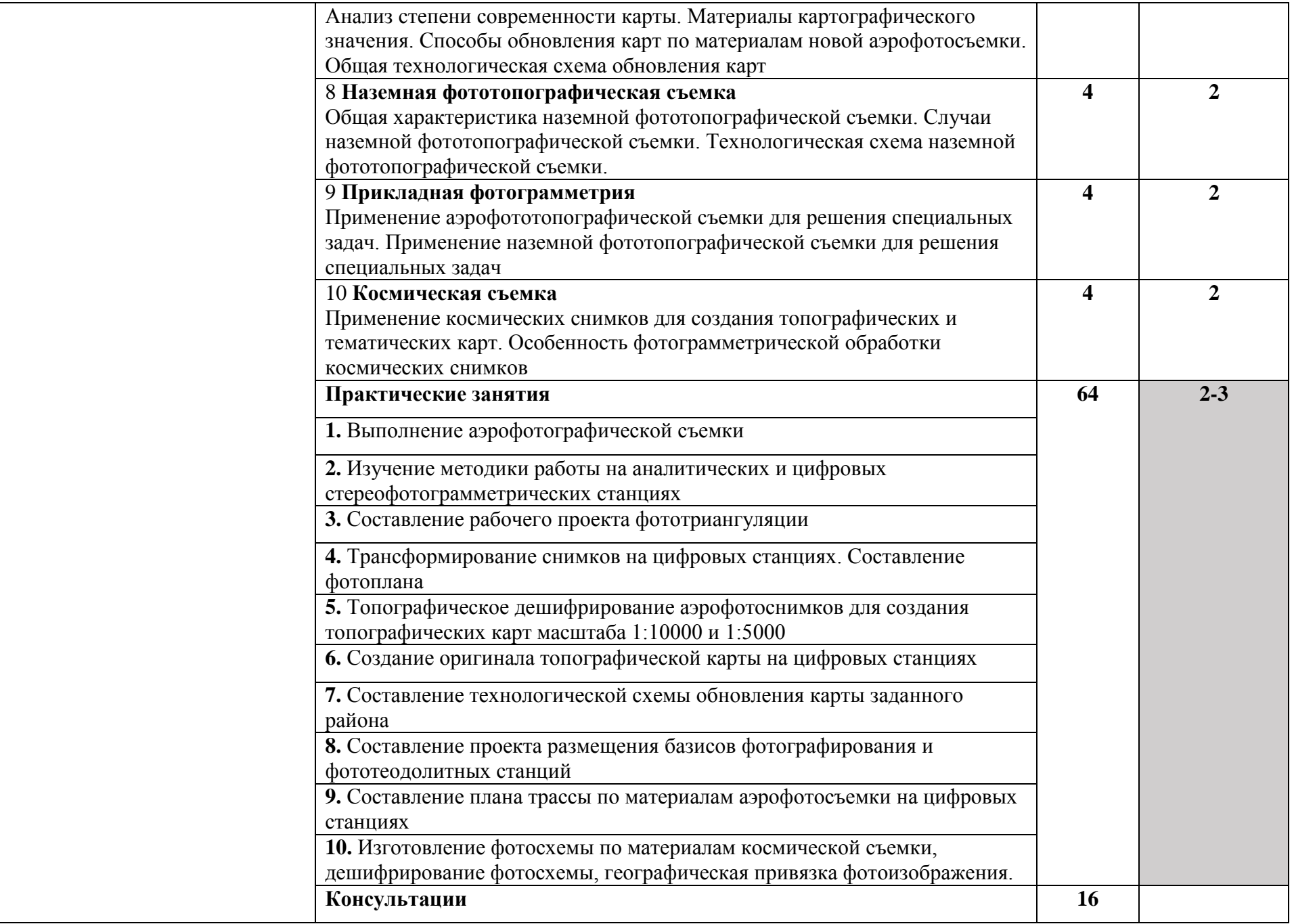

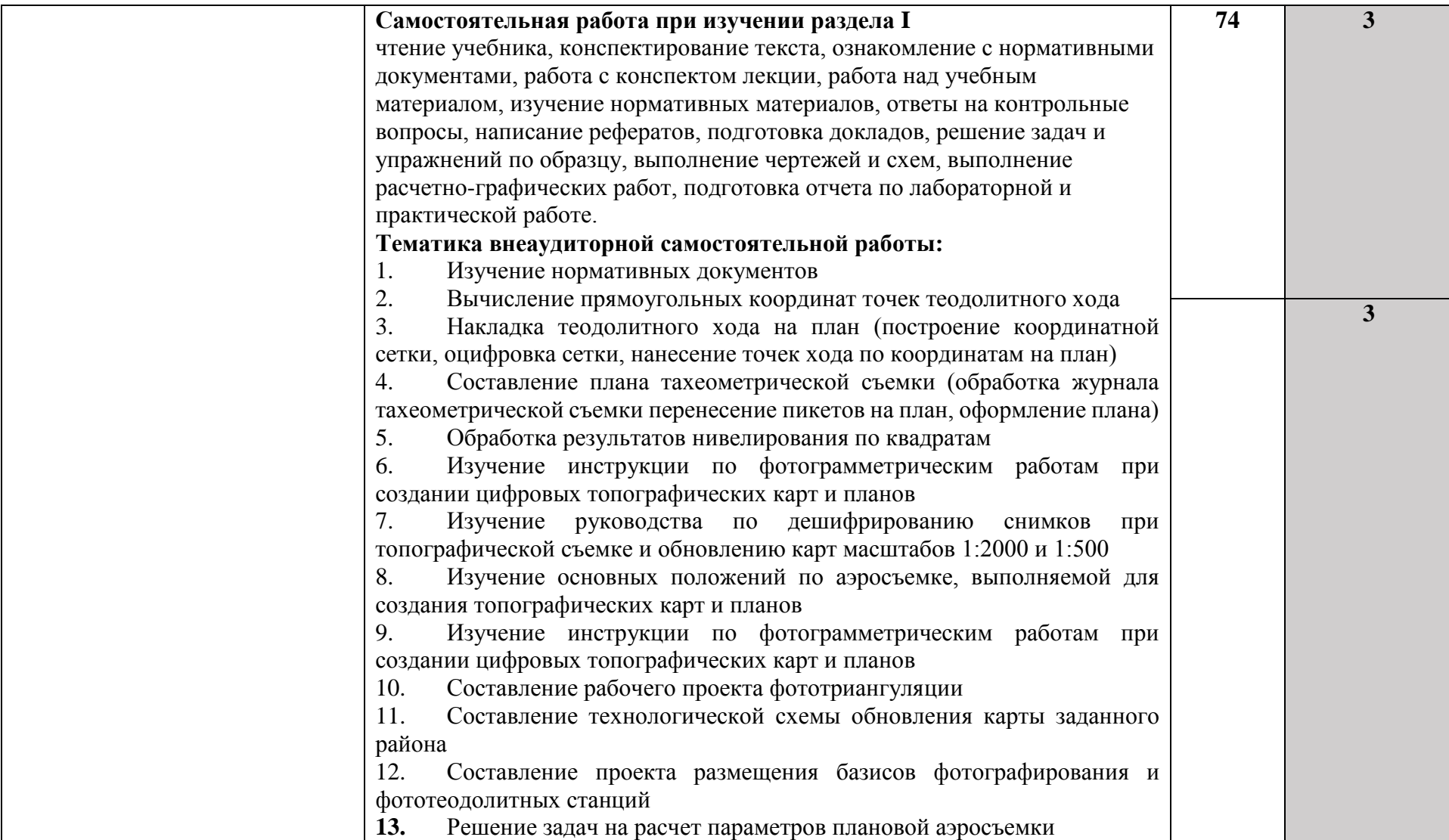

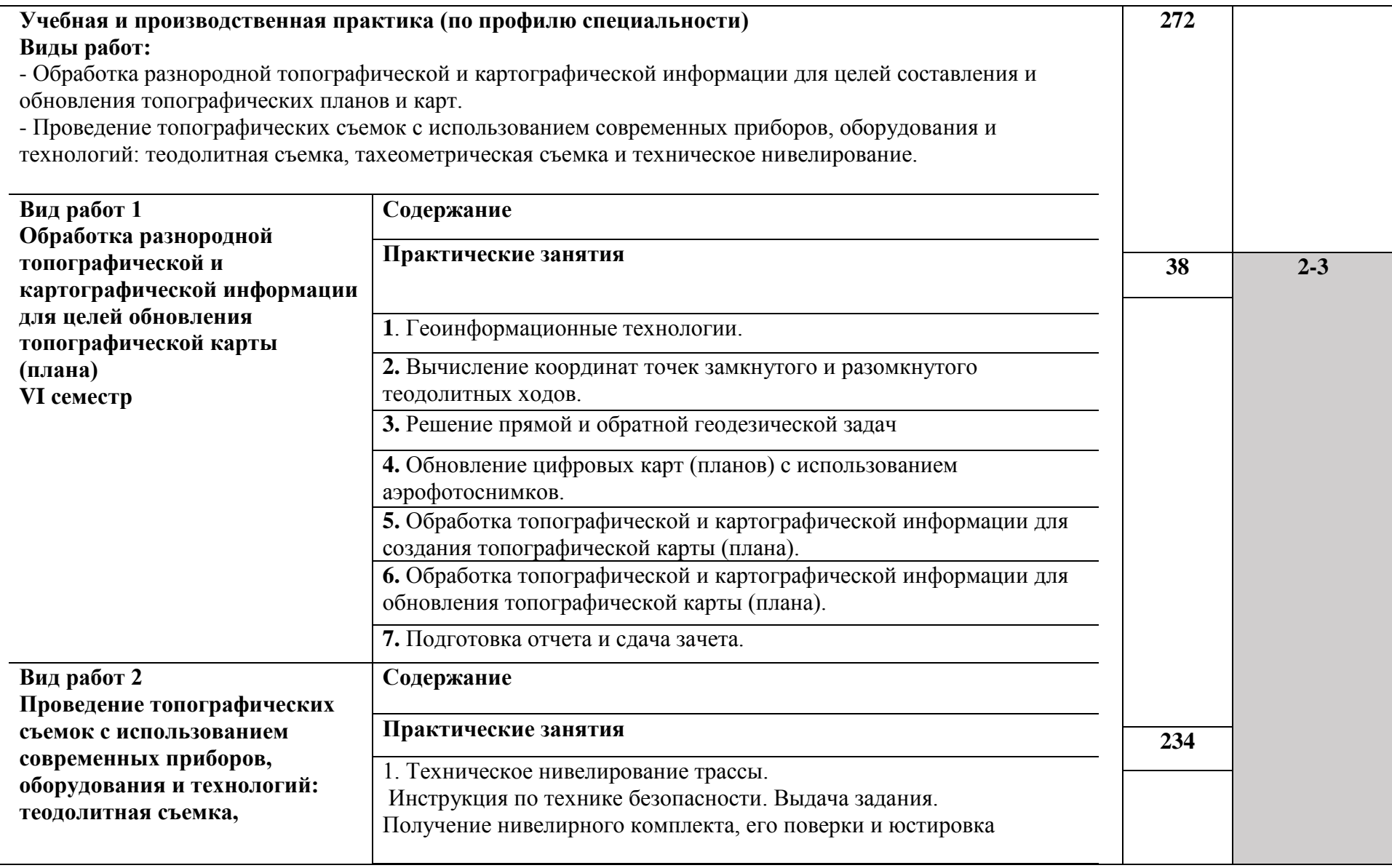

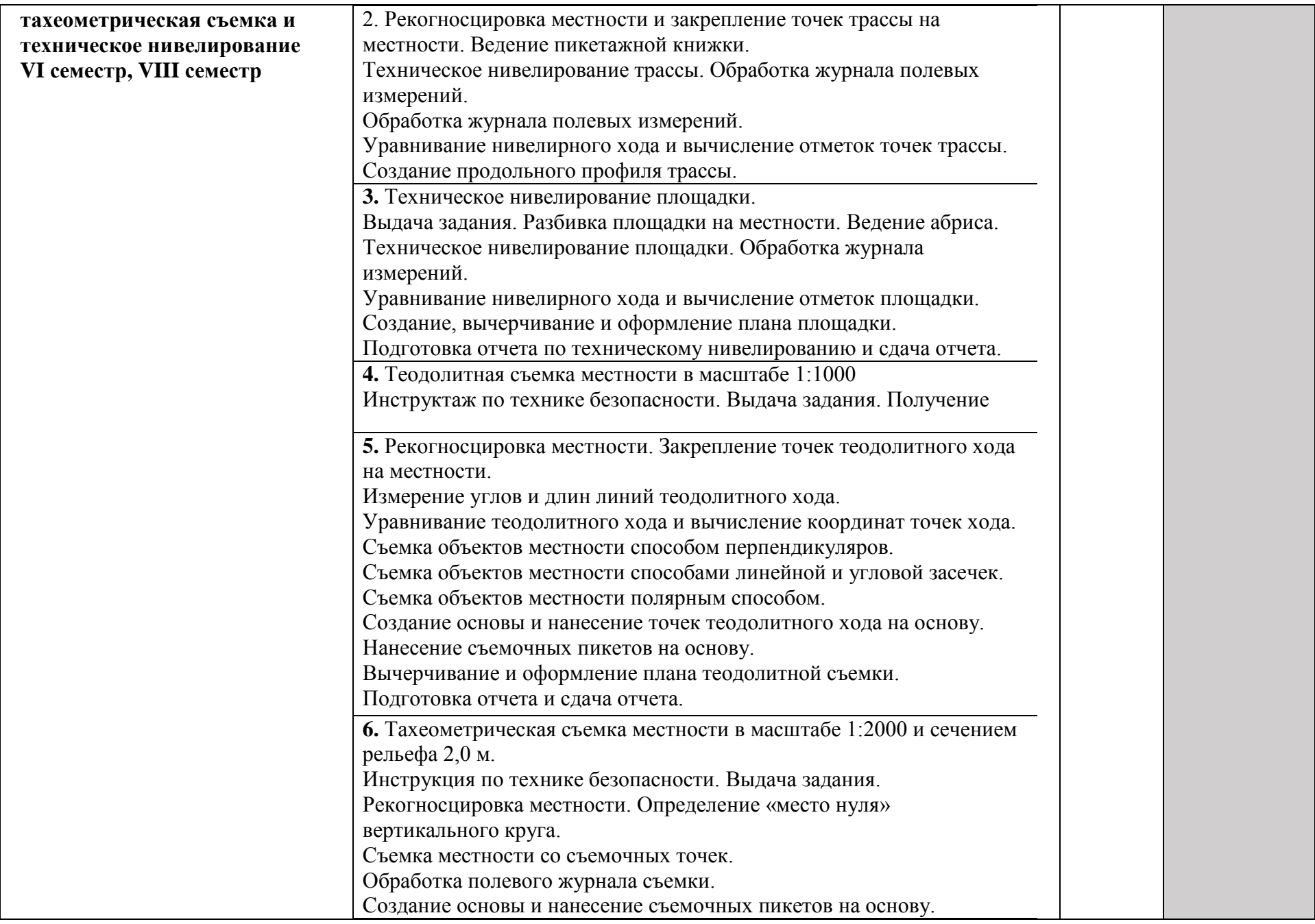

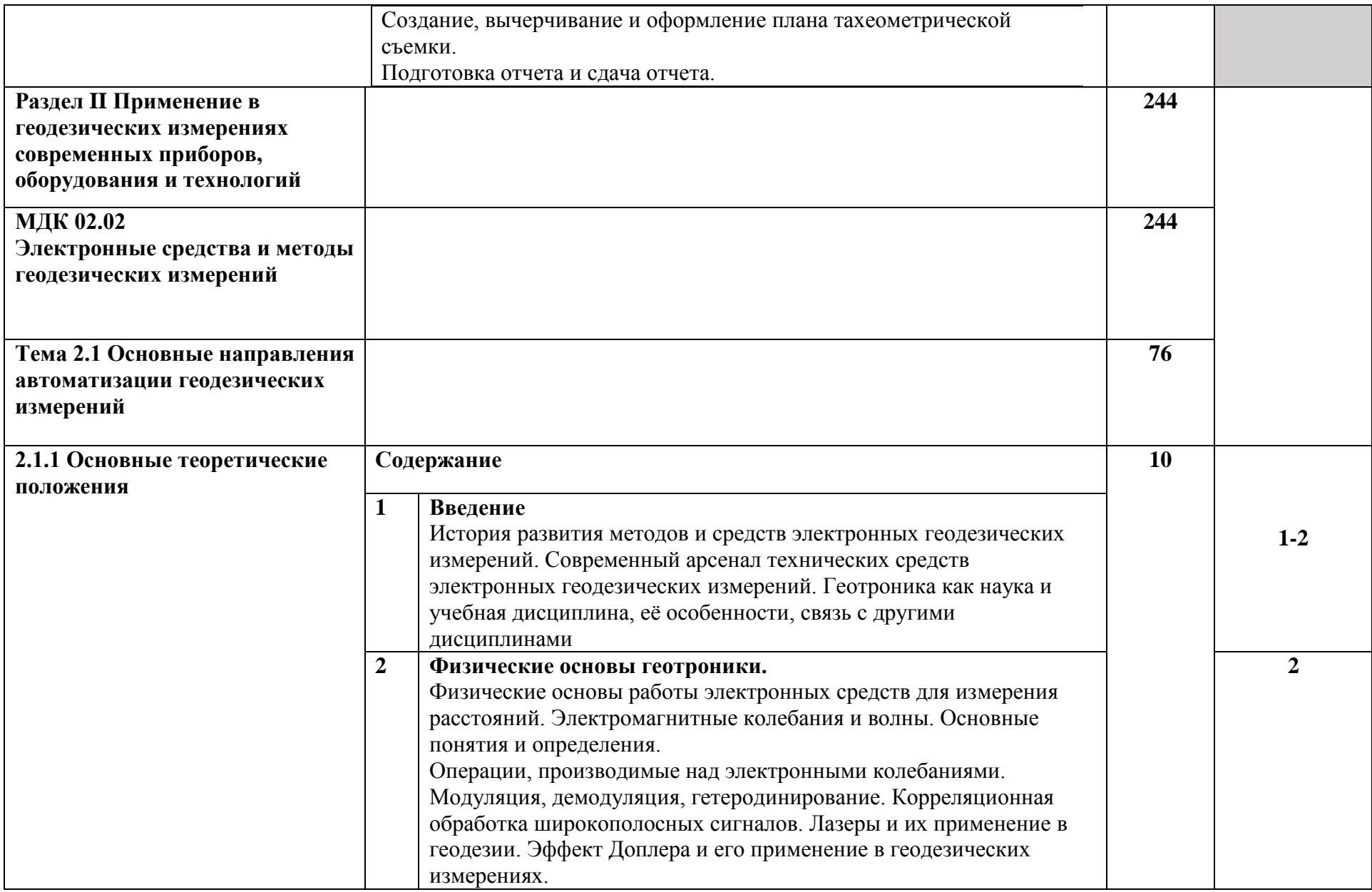

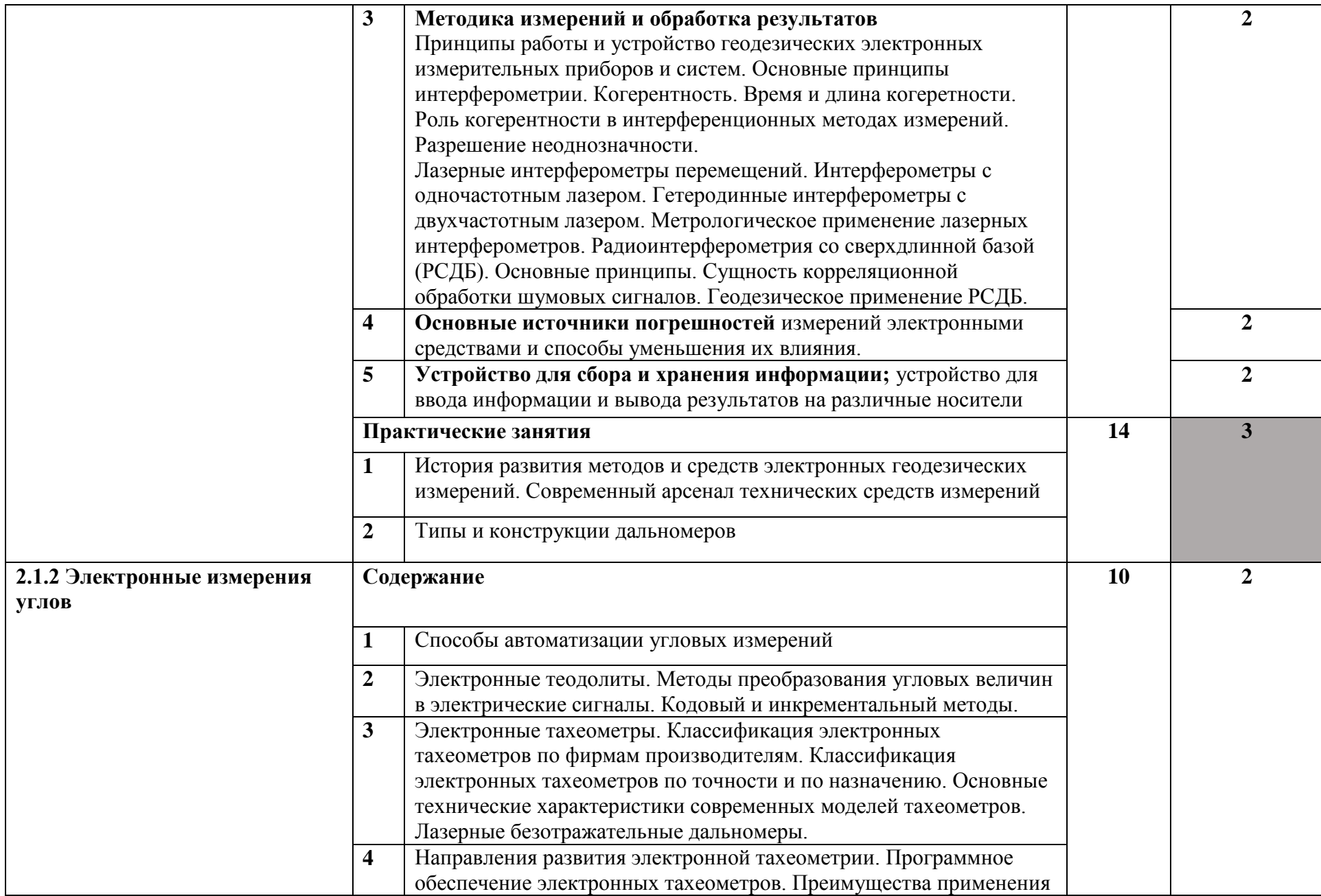

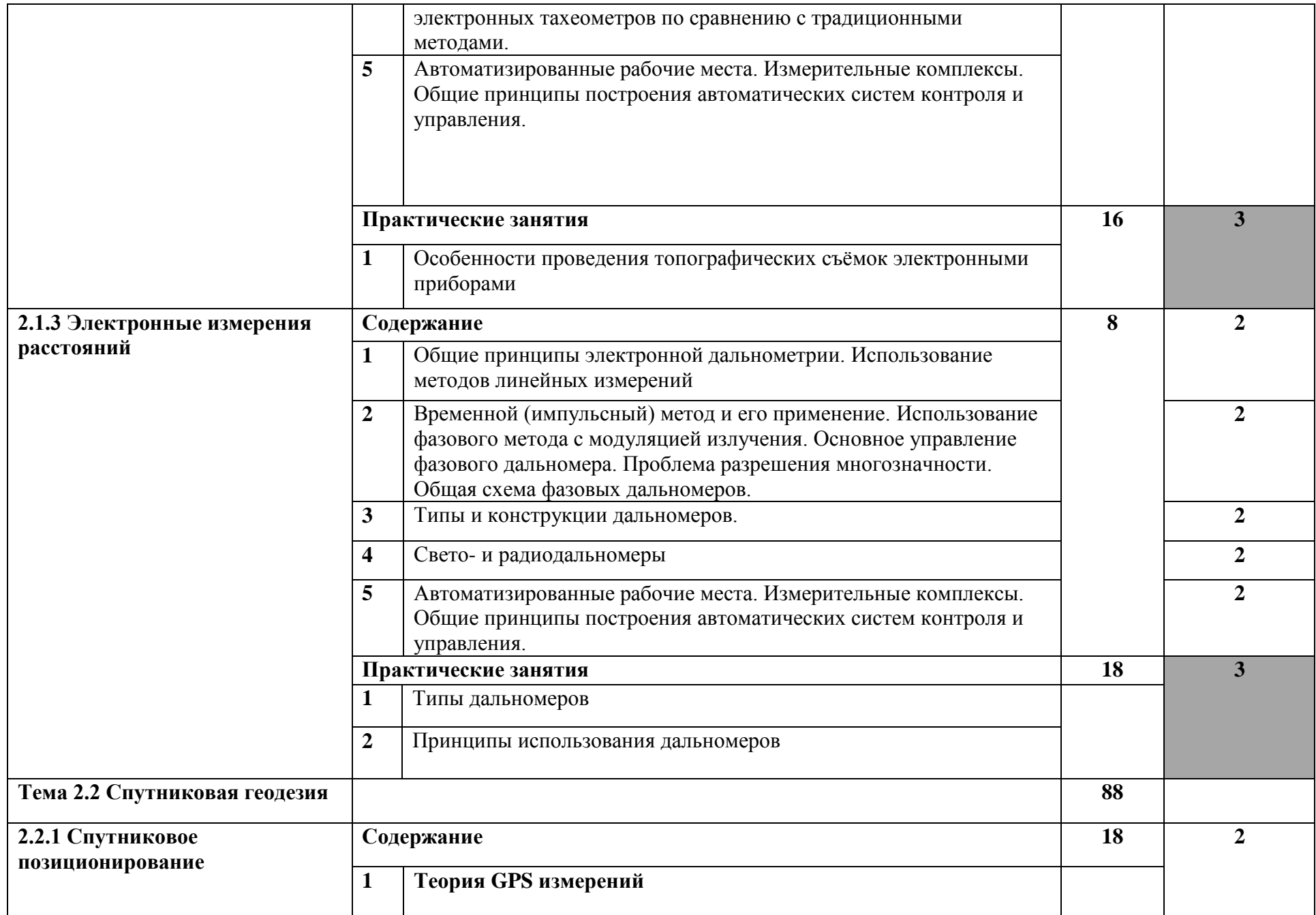

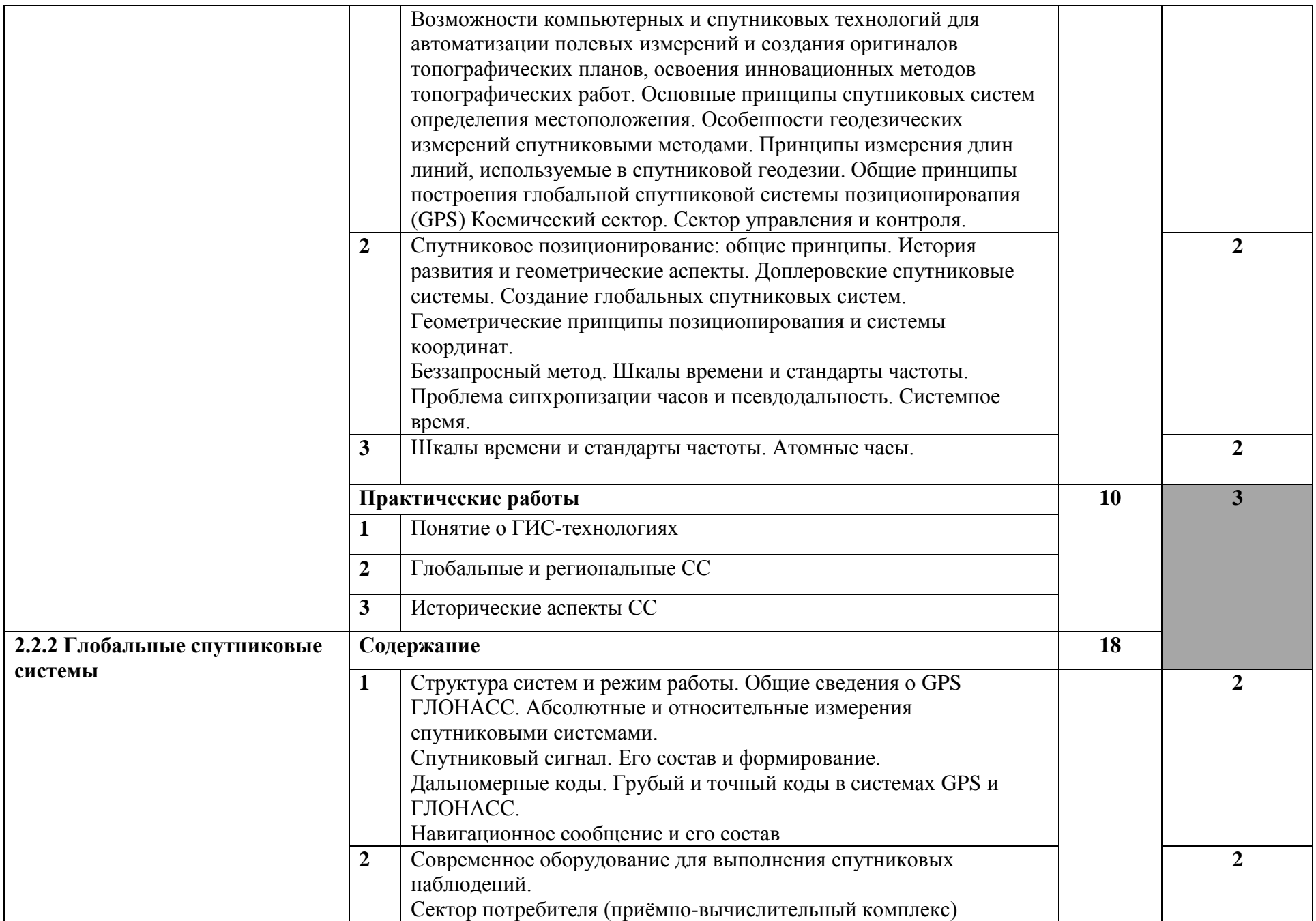

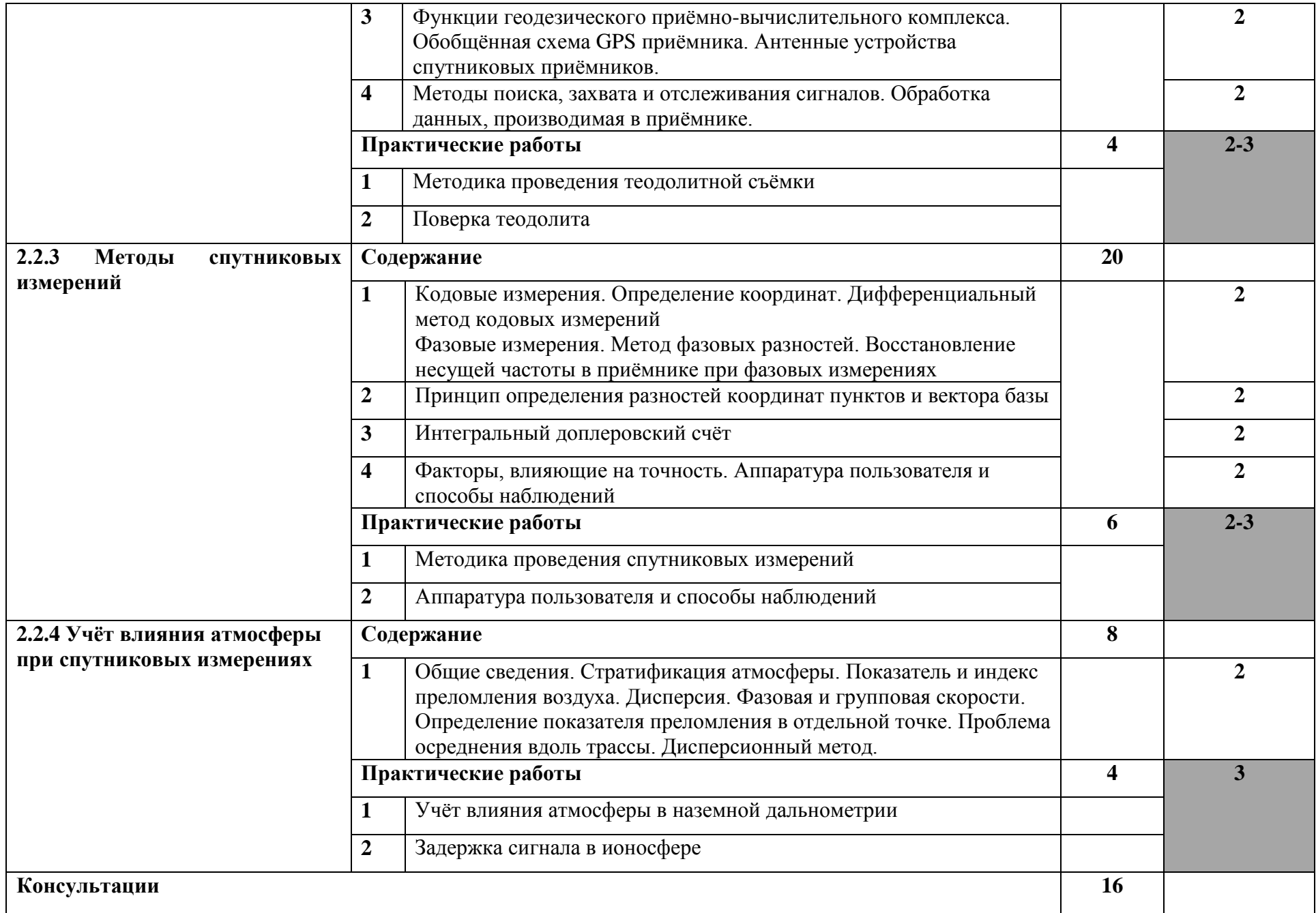

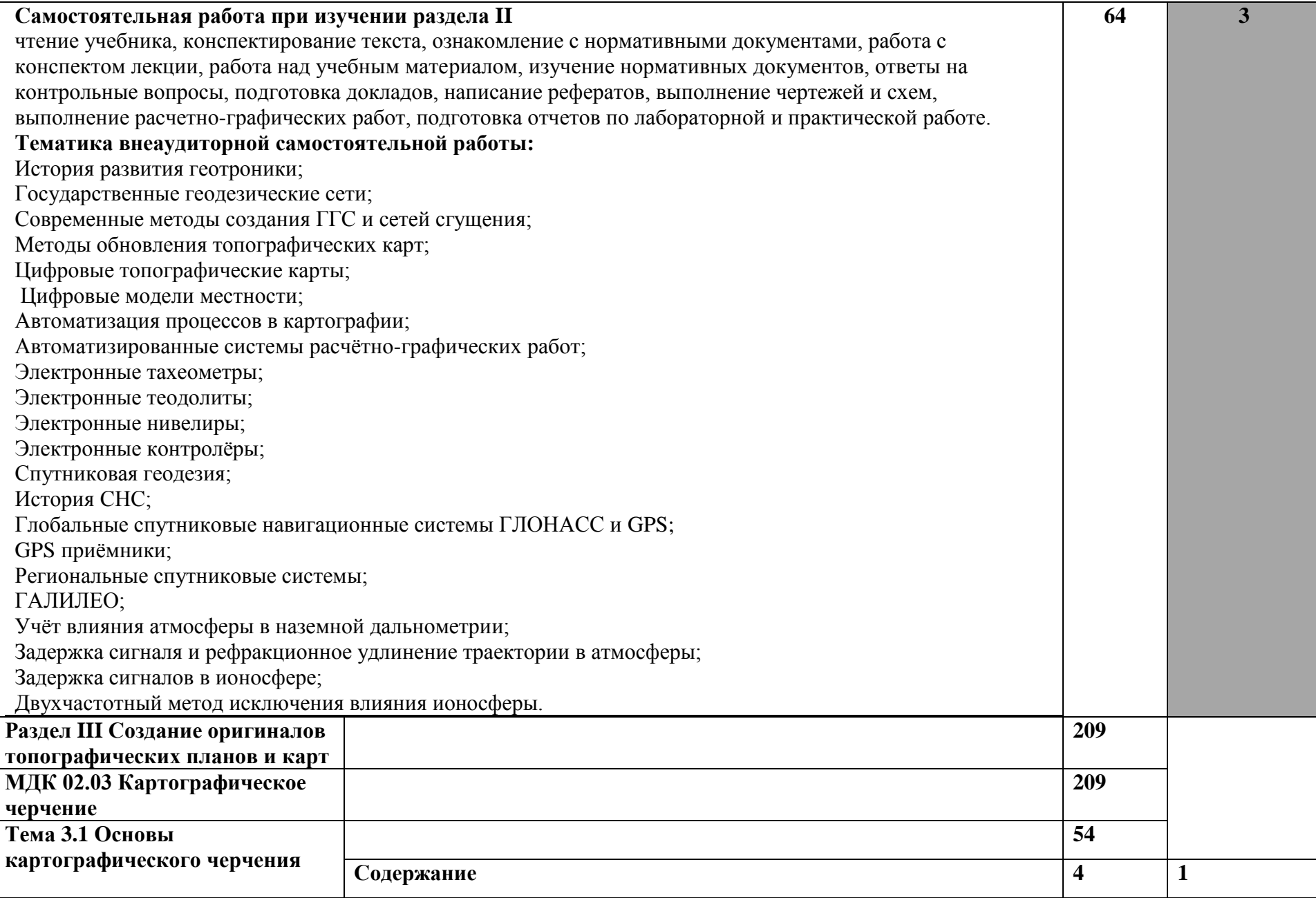

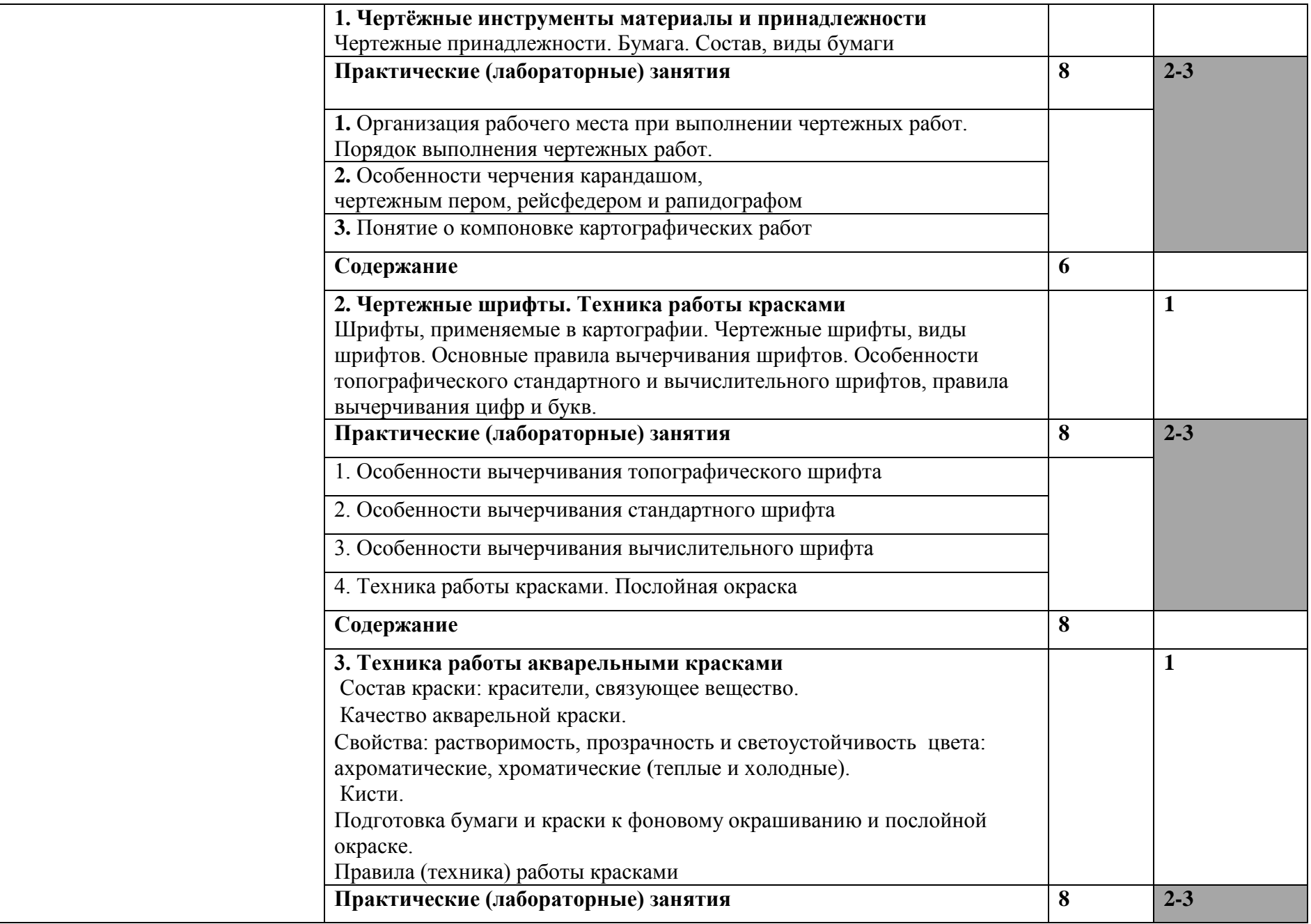

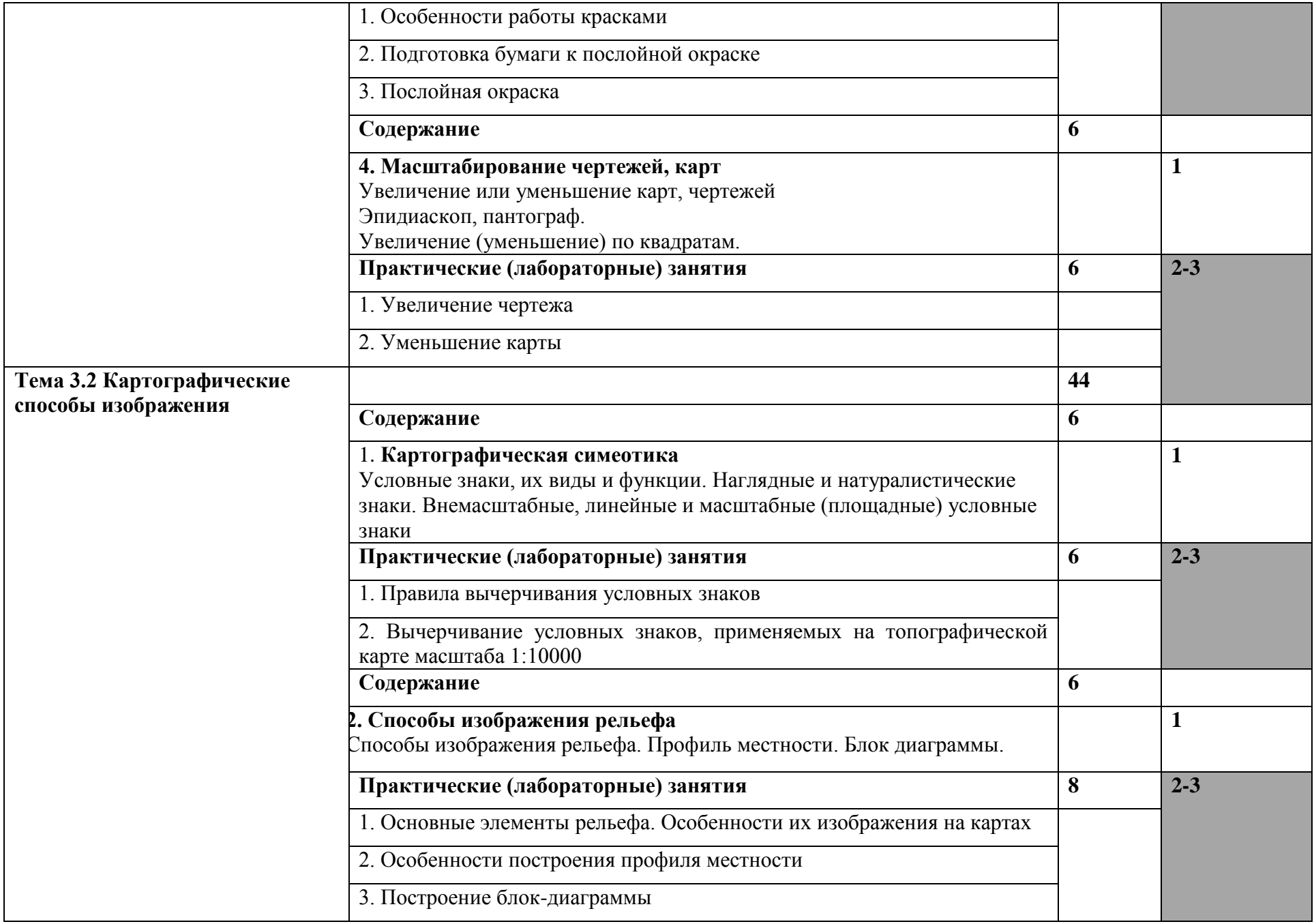

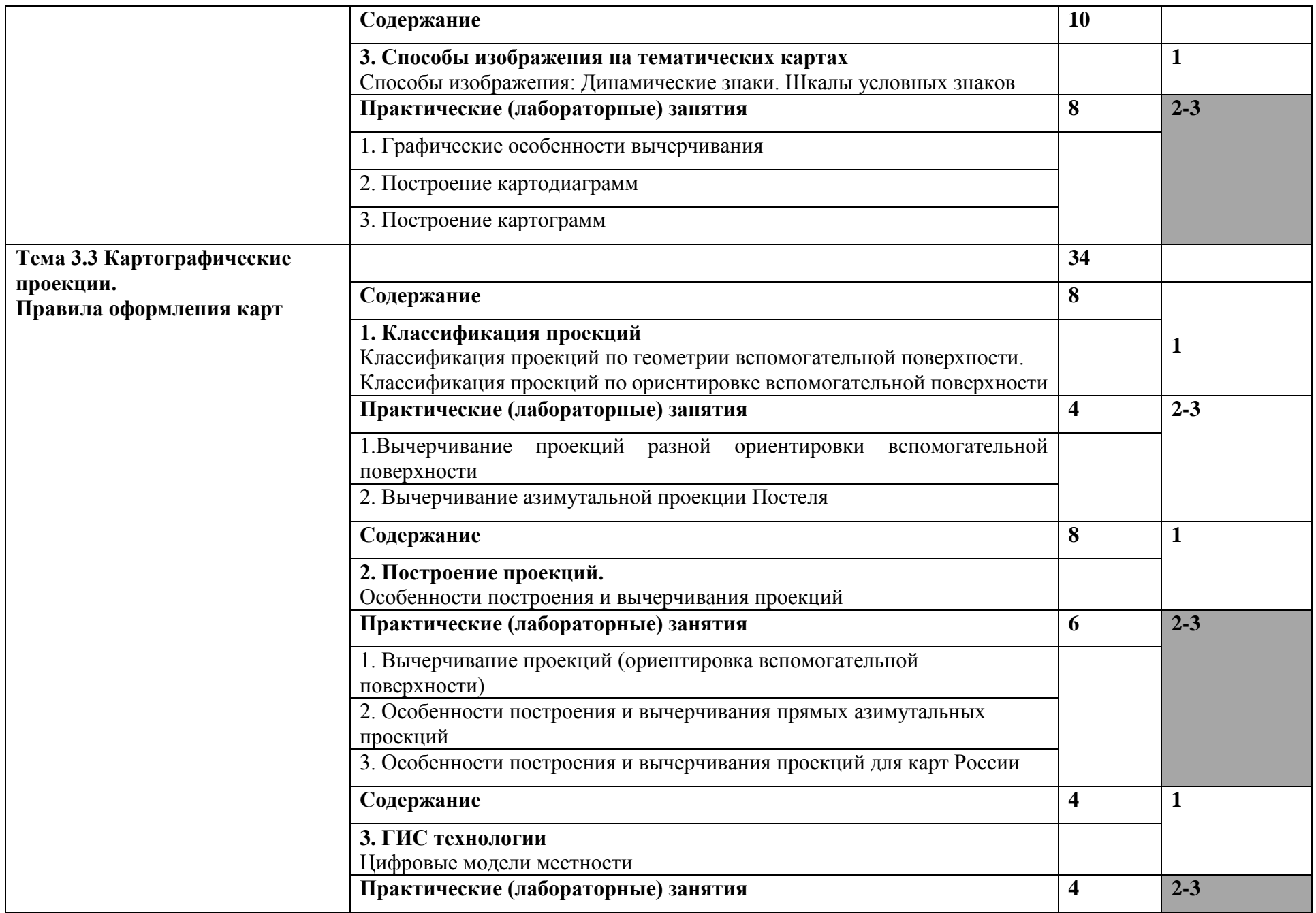

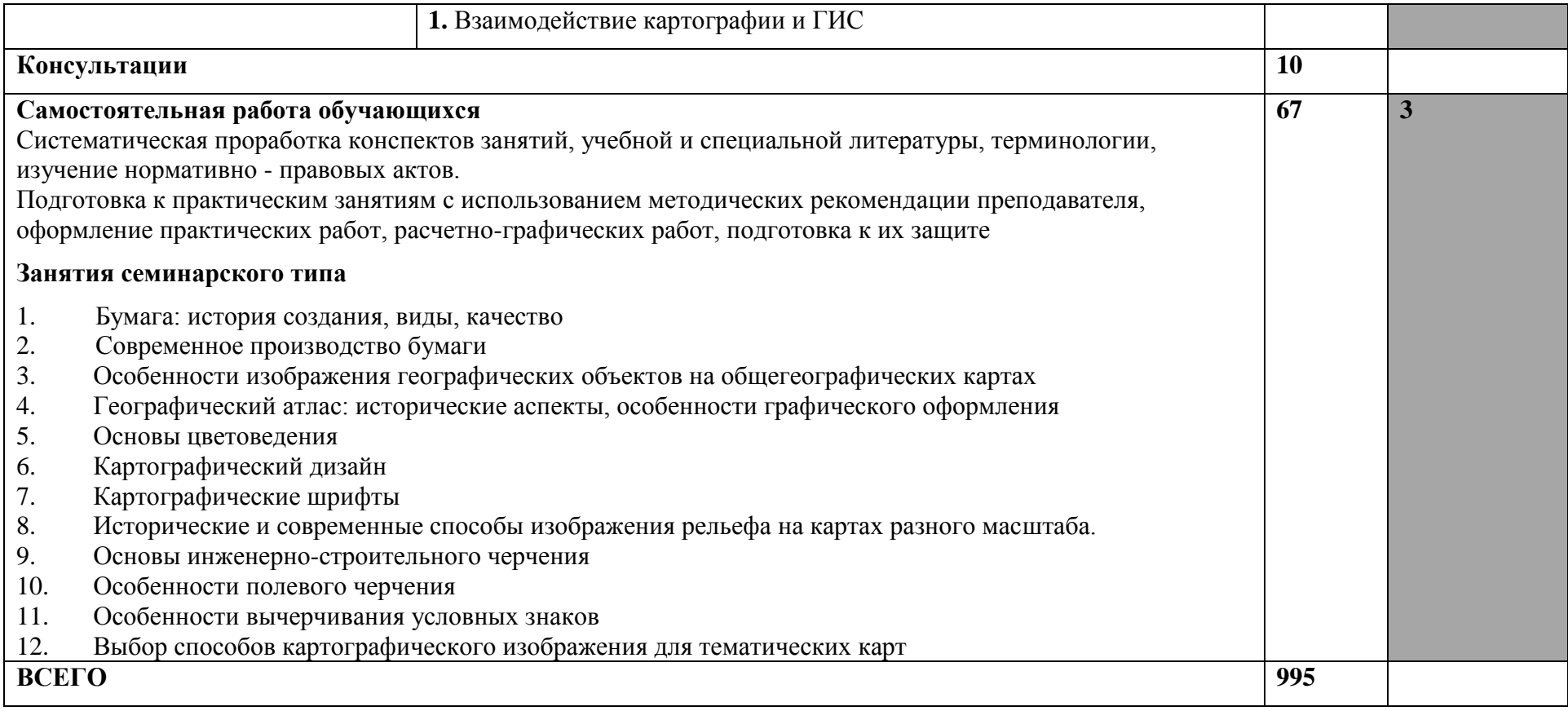

Для характеристики уровня освоения учебного материала используются следующие обозначения:

1 – ознакомительный (узнавание ранее изученных объектов, свойств);

2 – репродуктивный (выполнение деятельности по образцу, инструкции или под руководством);

3 – продуктивный (планирование и самостоятельное выполнение деятельности, решение проблемных задач).

### **3 УСЛОВИЯ РЕАЛИЗАЦИИ РАБОЧЕЙ ПРОГРАММЫ ПРОФЕССИОНАЛЬНОГО МОДУЛЯ**

#### **3.1. Материально-техническая база, необходимая для осуществления образовательного процесса по профессиональному модулю**

Реализация профессионального модуля предполагает наличие учебного кабинета, оснащённого компьютерной техникой с возможностью подключения к сети «Интернет», программой экранного увеличения и обеспеченный доступом в электронную информационнообразовательную среду университета, учебного геодезического полигона.

Оборудование учебного кабинета и рабочих мест «Лаборатория прикладной геодезии», ул. Сормовская, 19 ауд. 25:

- специализированная мебель и системы хранения (доска классная, стол и стул учителя, столы и стулья ученические, шкафы для хранения учебных пособий, системы хранения таблиц и плакатов);

- технические средства обучения (рабочее место учителя: компьютер учителя, видеопроектор, экран, лицензионное ПО,Электронный тахеометр Focus 2 (5"), GNSS приемник S-Max GEO Radio, Оптические нивелиры, УОМЗ, Нивелир цифровой Spectra, Штатив деревянный SJW30, винт, Рейка алюминиевая телескопическая TC2-75, 3 м, рулетки, Ориентир-буссоль Ф.31.51.202 (для 4Т15П, 4Т30П));

- демонстрационные учебно-наглядные пособия (комплект стендов).

Оборудование учебного кабинета и рабочих мест «Кабинет геодезии и математической обработки геодезических измерений», ул. Сормовская, 19 ауд. 16:

- специализированная мебель и системы хранения (доска классная, стол и стул учителя, столы и стулья ученические, шкафы для хранения учебных пособий, системы хранения таблиц и плакатов);

- технические средства обучения (рабочее место учителя: компьютер учителя, видеопроектор, экран, лицензионное ПО);

- демонстрационные учебно-наглядные пособия (комплект стендов).

#### **3.2 Перечень необходимого программного обеспечения**

 Операционная система Microsoft Windows 10 (дог. №77-АЭФ/223-ФЗ/2017 от 03.11.2017, корпоративная лицензия);

 Пакет программ Microsoft Office Professional Plus (дог. №77-АЭФ/223-ФЗ/2017 от 03.11.2017, корпоративная лицензия);

 Антивирусная защита физических рабочих станций и серверов: Kaspersky Endpoint Security для бизнеса – Стандартный Russian Edition. 1500-2499 Node 1 year Educational Renewal License (контракт №69-АЭФ/223-ФЗ от 11.09.2017, корпоративная лицензия);

 7-zip GNULesser General Public License (свободное программное обеспечение, не ограничено, бессрочно);

 Интернет браузер Google Chrome (бесплатное программное обеспечение, не ограничено, бессрочно);

 K-Lite Codec Pack — универсальный набор кодеков (кодировщиков-декодировщиков) и утилит для просмотра и обработки аудио- и видеофайлов (бесплатное программное обеспечение, не ограничено, бессрочно);

WinDjView – программа для просмотра файлов в формате DJV и DjVu (свободное программное обеспечение, не ограничено, бессрочно);

 Foxit Reader — прикладное программное обеспечение для просмотра электронных документов в стандарте PDF (бесплатное программное обеспечение, не ограничено, бессрочно);

#### **3.3 Перечень основной и дополнительной учебной литературы, необходимой для освоения профессионального модуля**

#### **3.3.1 Основная литература**

1. Авакян, В.В. Прикладная геодезия: технологии инженерно-геодезических работ / В.В. Авакян. 2-е изд. М.: Инфра-Инженерия, 2016. 588 с.:ил., табл., схем. Библиогр. в кн. [Электронный ресурс].URL: [http://biblioclub.ru/index.php?page=book&id=444425.](http://biblioclub.ru/index.php?page=book&id=444425)

2. Инженерная геодезия и геоинформатика. Краткий курс [Электронный ресурс] : учеб. / М.Я. Брынь [и др.]. — Электрон. дан. — Санкт-Петербург : Лань, 2015. — 288 с. — Режим доступа: [https://e.lanbook.com/book/64324.](https://e.lanbook.com/book/64324)

3. Кузнецов, О.Ф. Основы геодезии и топография местности: учеб. пособие / О.Ф. Кузнецов. – Изд. 2-е, перераб. и доп. – М. – Вологда: Инфра-Инженерия, 287 с.: ил., табл.–Библиогр. в кн. [Электронный ресурс]. URL: [http://biblioclub.ru/index.php?page=book&id=464439.](http://biblioclub.ru/index.php?page=book&id=464439)

4. Кузнецов, О.Ф. Инженерная геодезия : учебное пособие / О.Ф. Кузнецов. - Изд. 2-е, перераб. и доп. - Москва-Вологда : Инфра-Инженерия, 2017. - 267 с. : ил., схем., табл. - Библиогр. в кн. - ISBN 978-5-9729-0174-6 ; То же [Электронный ресурс]. URL: <http://biblioclub.ru/index.php?page=book&id=466785>

5. Шпаков, П.С. Маркшейдерско-топографическое черчение : учебное пособие / П.С. Шпаков, Ю.Л. Юнаков ; Министерство образования и науки Российской Федерации, Сибирский Федеральный университет. - Красноярск : Сибирский федеральный университет, 2014. - 288 с. : ил., табл., схем. - Библиогр. в кн.. - ISBN 978-5-7638-2837-5 ; То же [Электронный ресурс]. - URL: <http://biblioclub.ru/index.php?page=book&id=364586>

#### **3.3.2 Дополнительная литература**

1. Пасько, О.А. Практикум по картографии : учебное пособие / О.А. Пасько, Э.К. Дикин ; Министерство образования и науки Российской Федерации, Федеральное государственное автономное образовательное учреждение высшего образования «Национальный исследовательский Томский государственный университет», Министерство образования США, "Государственный университет Нью Йорка и др. - 2-е изд. - Томск : Издательство Томского политехнического университета, 2014. - 175 с. : ил., табл., схем. - Библиогр. в кн.. - ISBN 987-5-4387-0416-4 ; То же [Электронный ресурс]. - URL: <http://biblioclub.ru/index.php?page=book&id=442802>

2. Макаров, К. Н. Инженерная геодезия : учебник для СПО / К. Н. Макаров. — 2-е изд., испр. и доп. — М. : Издательство Юрайт, 2017. — 348 с. — (Серия : Профессиональное образование). — ISBN 978-5-534-02424-1. — Режим доступа [:www.biblio-online.ru/book/D9D725FC-11DB-4AB1-](http://www.biblio-online.ru/book/D9D725FC-11DB-4AB1-BA58-5156B27936F2) [BA58-5156B27936F2.](http://www.biblio-online.ru/book/D9D725FC-11DB-4AB1-BA58-5156B27936F2)

3. Подшивалов, В.П. Инженерная геодезия : учебник / В.П. Подшивалов, М.С. Нестеренок. - 2-е изд., испр. - Минск : Вышэйшая школа, 2014. - 464 с. : ил., схем., табл. - Библиогр. в кн. - ISBN 978-985-06-2429-1 ; То же [Электронный ресурс]. URL: <http://biblioclub.ru/index.php?page=book&id=450356>

4. 1. Геодезия: лабораторный практикум / Министерство образования и науки РФ, ФГАОУ ВО «Северо-Кавказский федеральный ун-т»; сост. Б.В. Полушковский. Ставрополь: СКФУ, 2017. 180 с.: ил. [Электронный ресурс]. URL: [http://biblioclub.ru/index.php?page=book&id=4830633.](http://biblioclub.ru/index.php?page=book&id=4830633)

5. Ходоров, С.Н. Геодезия – это очень просто. Введение в специальность: практические советы / С.Н. Ходоров. – М.: Инфра-Инженерия, 2013. 176 с. [Электронный ресурс]. URL: <http://biblioclub.ru/index.php?page=book&id=> 144622.

# **3.3.3 Нормативная литература**

### **3.3.3.1 Федеральные законы**

- 1. О геодезии, картографии и пространственных данных и о внесении изменений в отдельные законодательные акты Российской Федерации [Электронный ресурс] : федеральный закон Российской Федерации от 30.12.2015 № 431-ФЗ (с изм. и доп. от 03.07.2017 г.). Доступ из СПС КонсультантПлюс.
- 2. О землеустройстве [Электронный ресурс] : федеральный закон Российской Федерации от 18.06.2001 № 78-ФЗ (с изм. и доп. от 31.12.2017 г.). Доступ из СПС КонсультантПлюс.
- 3. Об обороте земель сельскохозяйственного назначения [Электронный ресурс] : федеральный закон Российской Федерации от 24.07.2002 № 101-ФЗ (с изм. и доп. от 29.12.2017 г.). Доступ из СПС КонсультантПлюс.
- 4. О переводе земель и земельных участков из одной категории в другую [Электронный ресурс] : федеральный закон Российской Федерации от 21.12.2004 № 172-ФЗ (с изм. и доп. от 29.07.2017 г.). Доступ из СПС КонсультантПлюс.
- 5. О садоводческих, огороднических и дачных некоммерческих объединениях граждан [Электронный ресурс] : федеральный закон Российской Федерации от 15.04.1998 № 66-ФЗ (с изм. и доп. от 03.07.2016 г.). Доступ из СПС КонсультантПлюс.
- 6. О крестьянском (фермерском) хозяйстве [Электронный ресурс] : федеральный закон Российской Федерации от 11.06.2003 № 74-ФЗ (с изм. и доп. от 23.06.2014 г.). Доступ из СПС КонсультантПлюс.
- 7. О личном подсобном хозяйстве [Электронный ресурс] : федеральный закон Российской Федерации от 07.07.2003 № 112-ФЗ (с изм. и доп. от 01.05.2016 г.). Доступ из СПС КонсультантПлюс.
- 8. Технический регламент о безопасности зданий и сооружений [Электронный ресурс] : федеральный закон Российской Федерации от 30.12.2009 № 112-ФЗ (с изм. и доп. от 02.07.2013 г.). Доступ из СПС КонсультантПлюс.

# **3.3.3.2 Кодексы**

- 1. Земельный кодекс Российской Федерации [Электронный ресурс] : федеральный закон Российской Федерации от 25.10.2001 № 136-ФЗ (с изм. и доп. от 31.12.2017 г.). Доступ из СПС КонсультантПлюс.
- 2. Градостроительный кодекс Российской Федерации [Электронный ресурс] : федеральный закон Российской Федерации от 29.12.2004 № 190-ФЗ (с изм. и доп. от 23.04.2018 г.). Доступ из СПС КонсультантПлюс.

### **3.3.3.3 Нормативные акты министерств и ведомств**

- 1. ГОСТ 21.610-85. Газоснабжение. Наружные газопроводы [Электронный ресурс]. Введ. 1985–11–14. Доступ из СПС КонсультантПлюс.
- 2. ГОСТ 22268-76. Геодезия. Термины и определения [Электронный ресурс]. Введ. 1976– 12–21 (с изм. и доп. от 24.07.1981 г.). Доступ из СПС КонсультантПлюс.
- 3. ГОСТ 21667-76. Межгосударственный стандарт. Картография. Термины и определения [Электронный ресурс]. – Введ. 1976–03–31 (с изм. и доп. от 01.11.2001 г.). Доступ из СПС КонсультантПлюс.
- 4. ГОСТ 28441-99. Межгосударственный стандарт. Картография цифровая. Термины и определения [Электронный ресурс]. – Введ. 1999–10–23. Доступ из СПС КонсультантПлюс.
- 5. ГКИНП-02-033-82 Инструкция по топографической съемке в масштабах 1:5000, 1:2000, 1:1000, 1:500 [Электронный ресурс]. – Введ. 1983–01–01. Доступ из СПС КонсультантПлюс.
- 6. ГКИНП (ГНТА)-17-004-99 Инструкция о порядке контроля и приемки геодезических, топографических и картографических работ [Электронный ресурс]. – Введ. 1999–06–29. Доступ из СПС КонсультантПлюс.
- 7. РСН 72-88 Инженерные изыскания для строительства Технические требования к производству съемок подземных (надземных) коммуникаций [Электронный ресурс]. – Введ. 1988–08–05. Доступ из СПС КонсультантПлюс.
- 8. РТМ 68-13-99 Условные графические изображения в документации геодезического и топографического производства [Электронный ресурс]. – Введ. 2000–02–01. Доступ из СПС КонсультантПлюс.
- 9. РТМ 68-14-01 Спутниковая технология геодезических работ. Термины и определения [Электронный ресурс]. – Введ. 2001–07–01. Доступ из СПС КонсультантПлюс.
- 10. ВСН 51-03-01-76 Инструкция о составе и оформлении технологических рабочих чертежей зданий и сооружений газовой промышленности. Раздел 3. Технологическая часть газодобывающих предприятий (ГДП) [Электронный ресурс]. – Введ. 1979–04–20. Доступ из СПС КонсультантПлюс.
- 11. ПТБ-88 Правила по технике безопасности на топографо-геодезических работах [Электронный ресурс]. – Введ. 1989–02–09. Доступ из СПС КонсультантПлюс.

### **3.3.3.4 Законы Краснодарского края**

- 1. Об основах регулирования земельных отношений в Краснодарском крае [Электронный ресурс] : закон Краснодарского края от 05.11.2002 № 532-КЗ (с изм. и доп. от 04.05.2018 г.). Доступ из СПС КонсультантПлюс.
- 2. Об управлении государственной собственностью Краснодарского края [Электронный ресурс] : закон Краснодарского края от 13.05.1999 № 180-КЗ (с изм. и доп. от 04.05.2018 г.). Доступ из СПС КонсультантПлюс.

### **3.3.4 Периодические издания**

- 1. Журнал «Известия Русского географического общества»;
- 2. Базы данных компании «Ист Вью» [\(http://dlib.eastview.com\)](http://dlib.eastview.com/)
- 3. Электронная библиотека "Издательского дома "Гребенников" [\(www.grebennikon.ru\)](http://www.grebennikon.ru/);
- 4. Журнал «Отечественная геология»

### **3.3.5 Перечень ресурсов информационно-телекоммуникационной сети «Интернет», необходимых для освоения профессионального модуля**

- 1. Министерство образования и науки Российской Федерац[ии \(http://минобрнауки.рф/\)](http://минобрнауки.рф/);
- 2. Федеральный портал "Российское образование" [\(http://www.edu.ru/\)](http://www.edu.ru/);
- 3. Информационная система "Единое окно доступа к образовательным ресурсам" [\(http://window.edu.ru/\)](http://window.edu.ru/);

4. Единая коллекция цифровых образовательных ресурсов [\(http://school](http://school-collection.edu.ru/)[collection.edu.ru/\)](http://school-collection.edu.ru/);

- 5. Федеральный центр информационно-образовательных ресурсов [\(http://fcior.edu.ru/\)](http://fcior.edu.ru/);
- 6. Образовательный портал "Учеба" [\(http://www.ucheba.com/\)](http://www.ucheba.com/);

7. Проект Государственного института русского языка имени А.С. Пушкина "Образование на русском" [\(https://pushkininstitute.ru/\)](https://pushkininstitute.ru/);

- 8. Научная электронная библиотека (НЭБ) [\(http://www.elibrary.ru\)](http://www.elibrary.ru/);
- 9. Национальная электронная библиотека [\(http://нэб.рф/\)](http://нэб.рф/);
- 10. КиберЛенинка [\(http://cyberleninka.ru/\)](http://cyberleninka.ru/).<br>11. Справочно-информационный портал "l
- Справочно-информационный портал "Русский язык" [\(http://gramota.ru/\)](http://gramota.ru/);
- 12. Служба тематических толковых словарей [\(http://www.glossary.ru/\)](http://www.glossary.ru/);<br>13. Словари и энциклопедии (http://dic.academic.ru/);
- Словари и энциклопедии [\(http://dic.academic.ru/\)](http://dic.academic.ru/);
- 14. Консультант Плюс справочная правовая система (доступ по локальной сети)

### **4 ОБЩИЕ ТРЕБОВАНИЯ К ОРГАНИЗАЦИИ ОБРАЗОВАТЕЛЬНОГО ПРОЦЕССА**

Освоению профессионального модуля должно предшествовать изучение следующих дисциплин: «Математика», «Информатика и ИКТ», «Геодезия», «Общая картография», «Метрология, стандартизация и сертификация», «Основы дистанционного зондирования и фотограмметрия», «Экологические основы природопользования», «Физическая география», «Общее землеведение», ПМ 01 Выполнение работ по созданию геодезических, нивелирных сетей и сетей специального назначения (в его составе: МДК.01.01«Геодезические измерения для определения координат и высот пунктов геодезических сетей и сетей специального назначения», МДК.01.02 «Методы математической обработки результатов полевых геодезических измерений и оценка их точности», МДК.01.03«Геоинформационные системы»).

Изучение дисциплин профессионального модуля завершается проведением квалификационного экзамена.

Содержание дисциплин и результаты изучения профессионального модуля ПМ.02 Выполнение топографических съёмок, графического и цифрового оформления их результатов

МДК.02.01 «Технологии топографических съемок»;

МДК.02.02 «Электронные средства и методы геодезических измерений»;

МДК.02.03 «Картографическое черчение»

включаются и учитываются при проведении государственной (итоговой) аттестации по специальности 21.02.08 «Прикладная геодезия».

На основании локальных актов ФГБОУ ВО «КубГУ» разрабатываются соответствующие программы практик и итогового экзамена по модулю.

Производственную практику (по профилю специальности) необходимо проводить как итоговую (концентрированную) практику по завершению модуля. Обязательным условием допуска к производственной практике (по профилю специальности) в рамках профессионального модуля является освоение учебной практики для получения первичных профессиональных навыков в рамках профессионального модуля «Выполнение работ по одной или нескольким профессиям рабочих, должностям служащих (Замерщик на топографо-геодезических и маркшейдерских работах)».

Базами производственной практики являются организации соответствующего профиля, с которыми заключены договоры о взаимном сотрудничестве. Основными условиями прохождения производственной практики в данных предприятиях и организациях являются наличие квалифицированных специалистов, обеспечение нормативно-правовой базой.

Практика по профилю специальности проводится под руководством преподавателей филиала и специалистов учреждений - баз практики.

Теоретическое и практическое обучение должно проводиться в специально оборудованных кабинетах, обеспеченных учебно-методической документацией по всем разделам профессионального модуля.

Внеаудиторная работа должна сопровождаться методическим обеспечением и обоснованием расчета времени, затрачиваемого на ее выполнение.

Каждый обучающийся должен обеспечиваться доступом к базам данных и библиотечным фондам, формируемым по полному перечню дисциплин в модуле. Во время самостоятельной подготовки обучающиеся должны быть обеспечены доступом к информационно-телекоммуникационной сети "Интернет".

Каждый обучающийся должен быть обеспечен не менее чем одним учебным печатным и (или) электронным изданием по каждой дисциплине профессионального модуля одним учебно-методическим печатным и (или) электронным изданием по каждому междисциплинарному курсу (включая электронные базы периодических изданий).

Библиотечный фонд должен быть укомплектован печатными и (или) электронными изданиями основной и дополнительной учебной литературы по дисциплинам всех учебных циклов, изданной за последние 5 лет.

Библиотечный фонд, помимо учебной литературы, должен включать официальные, справочно-библиографические и периодические издания в расчете 1 - 2 экземпляра на каждые 100 обучающихся.

Каждому обучающемуся должен быть обеспечен доступ к комплектам библиотечного фонда, состоящим не менее чем из 3 наименований российских журналов.

Образовательная организация предоставляет обучающимся возможность оперативного обмена информацией с российскими образовательными организациями, иными организациями и доступ к современным профессиональным базам данных и информационным ресурсам сети Интернет.

# **4.1 Кадровое обеспечение образовательного процесса**

Требования к квалификации педагогических (инженерно-педагогических) кадров, обеспечивающих обучение по профессиональному модулю:

реализация программы подготовки специалистов среднего звена (ППССЗ) должна обеспечиваться педагогическими кадрами, имеющими высшее образование, соответствующее профилю преподаваемого модуля «Выполнение топографических съемок, графическое и цифровое оформление их результатов» по специальности 21.04.08 «Прикладная геодезия».

Опыт деятельности в организации соответствующей профессиональной сферы является обязательным для преподавателей, отвечающих за освоение обучающимся профессионального учебного цикла. Преподаватели получают дополнительное профессиональное образование по программам повышения квалификации, в том числе в форме стажировки в профильных организациях не реже 1 раза в 3 года.

Требования к квалификации педагогических кадров, осуществляющих руководство практикой: дипломированные специалисты-преподаватели междисциплинарных курсов, а также общепрофессиональных дисциплин ППССЗ по специальности 21.02.08 «Прикладная геодезия».

### **5 КОНТРОЛЬ И ОЦЕНКА РЕЗУЛЬТАТОВ ОСВОЕНИЯ ПРОФЕССИОНАЛЬНОГО МОДУЛЯ (ВИДА ПРОФЕССИОНАЛЬНОЙ ДЕЯТЕЛЬНОСТИ)**

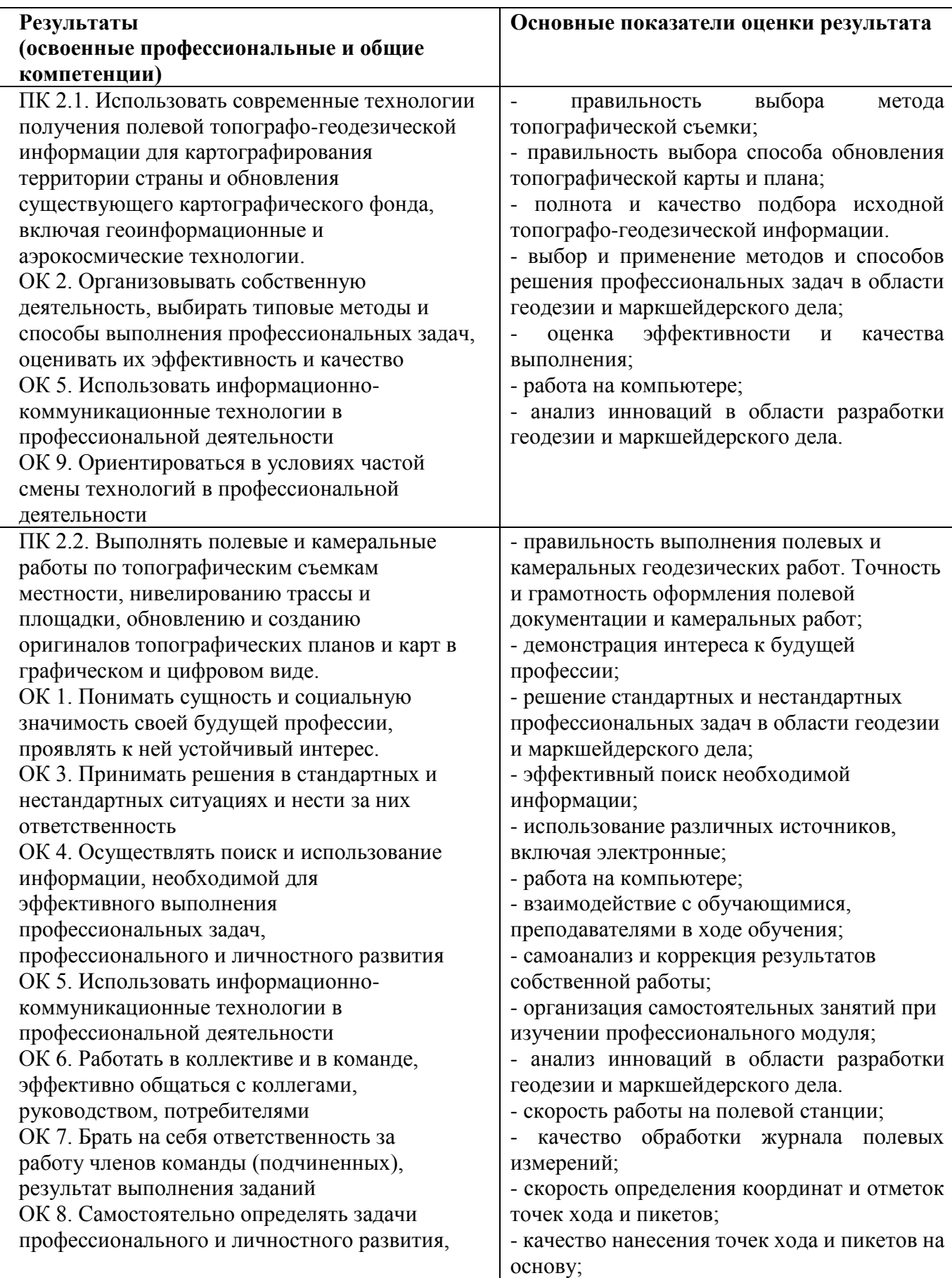

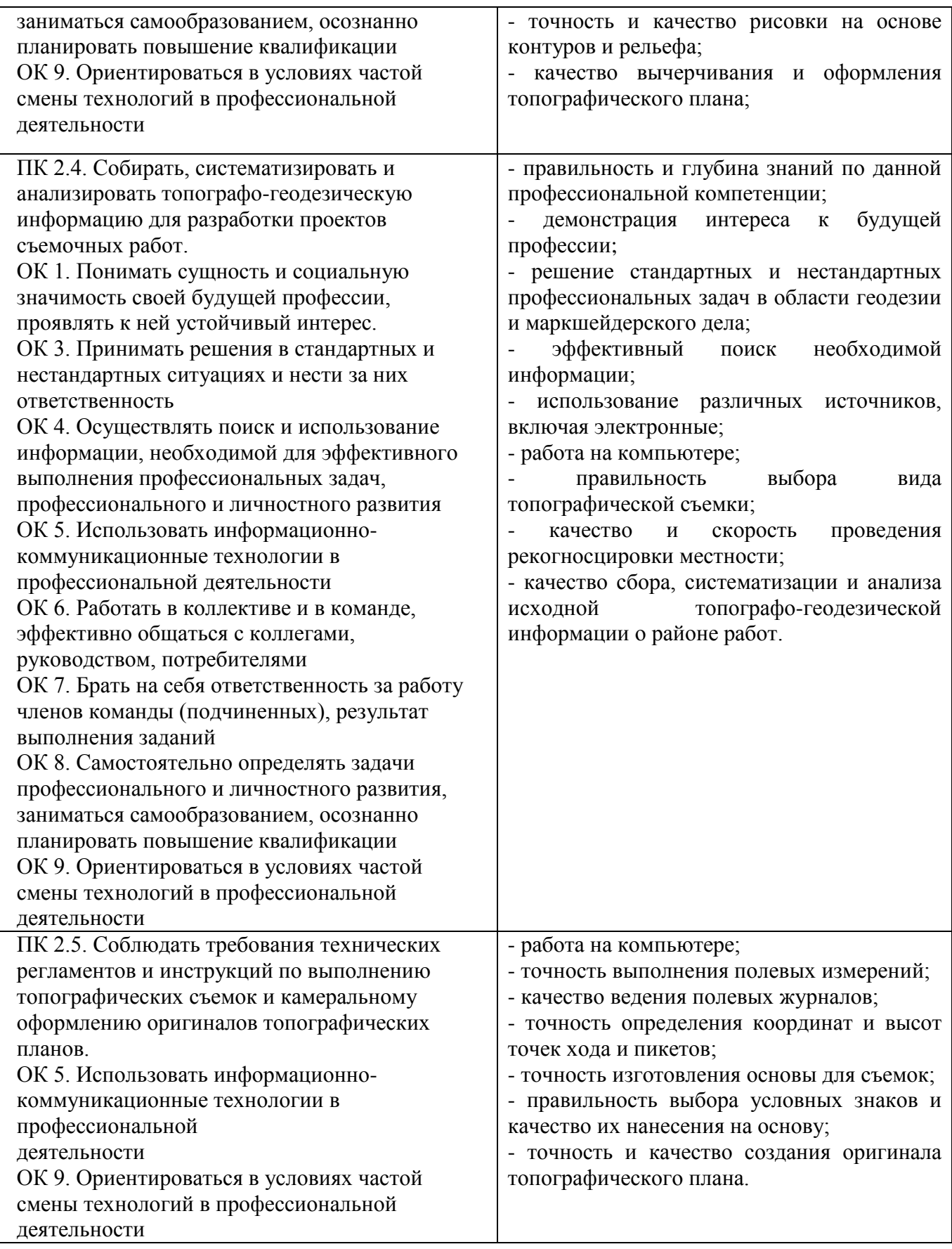

Формы и методы контроля и оценки результатов обучения должны позволять проверять у обучающихся не только сформированность профессиональных компетенций, но и развитие общих компетенций и обеспечивающих их умений.

# **5.1 Оценочные средства для контроля успеваемости**

Комплект оценочных средств предназначен для проверки результатов освоения профессионального модуля ПМ 02 Выполнение топографических съемок, графического и цифрового оформления их результатов подготовки специалистов среднего звена по специальности СПО 21.02.08 «Прикладная геодезия» в части овладения видом профессиональной деятельности.

В соответствии с ФГОС СПО контрольно-оценочные средства являются составной частью нормативно-методического обеспечения системы оценки качества освоения студентами СПО. При помощи фонда оценочных средств осуществляется контроль и управление процессом приобретения студентами необходимых знаний, умений, практического опыта и компетенций, определенных ФГОС СПО.

Фонд оценочных средств ПМ 02 Выполнение топографических съемок, графическое и цифровое оформление их результатов содержит:

1. Паспорт контрольно-оценочных средств по профессиональному модулю;

2. Методические указания и материалы по видам занятий, включающие: контрольно-измерительные материалы, определяющие процедуры оценивания знаний, умений и практического опыта, характеризующие этапы формирования компетенций.

Методические указания и материалы по видам занятий включают: рекомендации к выполнению и список наименований практических работ; содержание самостоятельных работ, включающие вопросы для внеаудиторной самостоятельной работы; рекомендации и темы для выполнения реферативных работ; критерии оценки устного и письменного опроса; критерии оценки семинарского занятия; вопросы для итоговой аттестации по дисциплине; критерии оценивания ответа студента на экзамене; перечень рекомендуемых учебных изданий для выполнения самостоятельной работы. Объем ФОС соответствует учебному плану подготовки. По качеству оценочные средства и ФОС в целом обеспечивают объективность и достоверность результатов при проведении оценивания с различными целями, дают возможность определить соответствие студентов конкретной квалификационной характеристики.

# **5.1.1 Паспорт фонда оценочных средств**

Комплект оценочных средств позволяет оценивать освоение профессиональных компетенций (ПК) и общих компетенций (ОК), соответствующих виду профессиональной деятельности «Выполнение топографических съемок, графического и цифрового оформления их результатов»

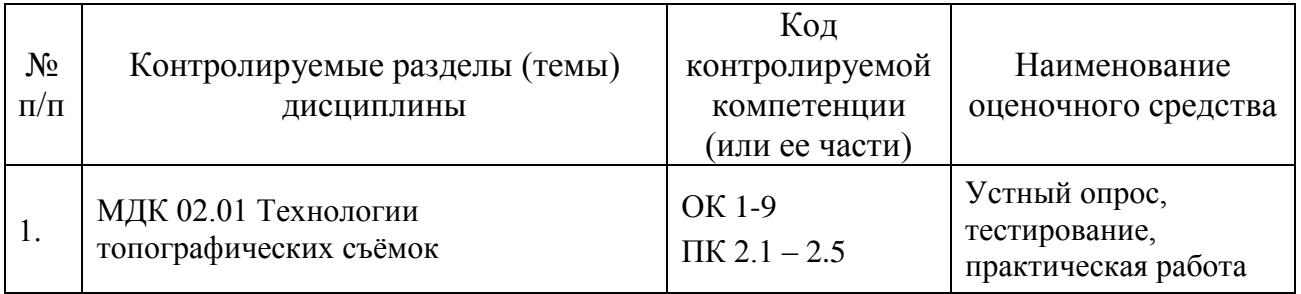

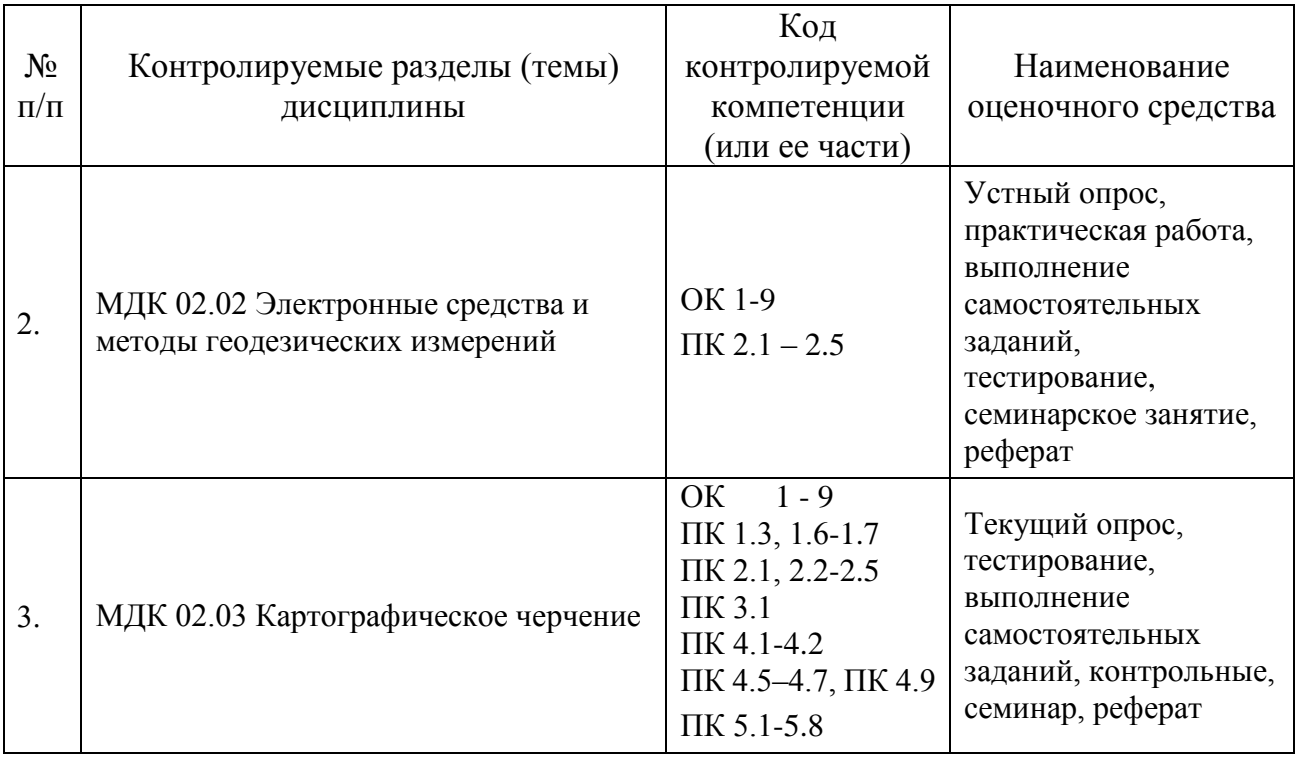

### **5.1.2. Критерии оценки знаний обучающихся в целом по модулю**

Контроль освоения обучающимися программного материала профессионального модуля и его составляющих (междисциплинарных курсов) имеет следующие виды: текущий и промежуточный контроль.

Текущий контроль знаний обучающихся проводится с целью объективной оценки качества освоения программы профессионального модуля, а также стимулирования учебной работы обучающихся, мониторинга результатов образовательной деятельности, подготовки к промежуточной аттестации и обеспечения максимальной эффективности учебно-воспитательного процесса. Текущий контроль освоения программы профессионального модуля проводится в пределах учебного времени, отведенного на изучение модуля с использованием таких методов как устный, письменный, практический, самоконтроль, где автор раскрывает суть исследуемой проблемы, приводит различные точки зрения, а также собственные взгляды на неё. Текущий контроль включал в себя так же оценку выполнения практических работ по темам учебной дисциплины.

Промежуточный контроль является контрольной точкой по завершению отдельного раздела профессионального модуля и его составляющих (междисциплинарных курсов), имеющих логическую завершенность по отношению к установленным целям и результатам обучения. Промежуточный контроль освоения профессионального модуля осуществляется при проведении дифференцированного зачета.

Контроль и оценка по производственной практике проводится на основе характеристики, аттестационного листа и дневника обучающегося с места прохождения практики, заверенной руководителем организации.

Предметом оценки освоения модуля ПМ 02 Выполнение топографических съемок, графического и цифрового оформления их результатов являются умения и знания. Квалификационный экзамен является формой итоговой аттестации учебной дисциплины и проводится с учетом результатов текущего контроля.

Условием допуска к экзамену (квалификационному) является положительная аттестация по практике по профилю специальности.

Экзамен (квалификационный) проводится в виде выполнения компетентностноориентированного практического задания, а также решения теоретических заданий, которые носят профессиональный и комплексный характер. Задания для экзамена (квалификационного) ориентированы на проверку освоения вида профессиональной деятельности в целом.

Условием положительной аттестации (вид профессиональной деятельности освоен) на квалификационном экзамене является положительная оценка освоения всех профессиональных компетенций по всем контролируемым показателям.

| $N_2$ п/п      | Наименование<br>оценочного<br>средства | Краткая характеристика оценочного<br>средства                                                                                                    | Представление<br>оценочного<br>средства в                                                                      |
|----------------|----------------------------------------|----------------------------------------------------------------------------------------------------|----------------------------------------------------------------------------------------------------|
|                |                                        |                                                                                                    | фонде                                                                                                    |
| $\mathbf{1}$   | Устный опрос                           | Средство проверки знаний полученных<br>на лекционных и семинарских занятиях<br>по определенному разделу или теме.                                                                                                    | Комплект<br>контрольных<br>заданий,<br>для<br>проведения<br>опроса                                             |
| $\overline{2}$ | Реферат                                | работы<br>Продукт<br>самостоятельной<br>собой<br>представляющий<br>студента,<br>краткое изложение в письменном виде<br>результатов<br>теоретического<br>анализа<br>определенной<br>научной<br>(учебно-<br>исследовательской) темы, где<br>автор<br>раскрывает суть исследуемой проблемы,<br>приводит различные точки зрения, а<br>также собственные взгляды на нее. | Темы<br>реферативных<br>работ                                                                                  |
| 3              | Семинар-<br>дискуссия                  | Оценочные<br>средства,<br>позволяющие<br>обучающихся<br>включить<br>процесс<br>$\, {\bf B}$<br>обсуждения спорного вопроса, проблемы<br>и оценить их умение аргументировать<br>собственную точку зрения.                                                                                                    | Перечень<br>дискуссионных<br>тем<br>ДЛЯ<br>проведения<br>круглого стола,<br>дискуссии,<br>полемики,<br>диспута |
| 4              | Практическое<br>занятие                | Продукт<br>самостоятельной<br>работы<br>студента, позволяющий наиболее полно<br>освоить<br>исследовательской<br>методом<br>деятельности конкретную тему предмета;<br>типичные<br>задачи на основе<br>решение<br>воспроизведения стандартных алгоритмов                                                                                                    | Перечень<br>Tem,<br>методы<br>проведения                                                                       |

**5.1.3 Оценочные средства для проведения текущей аттестации**

### **5.1.3.1 Образец практической работы на тему «Анализ одиночного аэрофотоснимка» МДК 02.01 «Технологии топографических съёмок»**

### Содержание задания

Заданием предусматривается решение задач для изучения свойств одиночного аэрофотоснимка, используемых при фотограмметрической обработке снимков с целью создания карт и решении других задач.

Для решения задач каждому студенту выдается аэрофотоснимок с элементами ориентирования и положением точек с отметками.

Все построения на снимке, а также чертежи и записи по решениям задач в отчете должны выполнить аккуратно и четко.

#### Практическая работа:

### Задание 1

1. Построить чертеж основных элементов центральной проекции: предметную плоскость (Е), плоскость снимка (Р), центр проекции (S). Показать главную точку снимка (о), точку надира (n), точку нулевых искажений (с), плоскость главного вертикала (Q) и плоскость действительного горизонта (Е'). Главную вертикаль (*vv*).

2. Вывести формулы и вычислить отрезки: ос, on, oI, SI.

$$
Oc = f \cdot tg \frac{\alpha^{0}}{2},
$$
  
\n
$$
On = f \cdot tg \alpha^{0}.
$$
  
\n
$$
OI = f \cdot ctg \alpha^{0}
$$
  
\n
$$
SI = \frac{f}{\sin \alpha^{0}}
$$

3. Построить перспективу вертикального отрезка.

Задание 2

1. Построить изображение снимка 18\*18 см, систему координат, главную точку  $O(0;0)$ .

- 2. Нанести точку *а(х;у).*
- 3. Построить главную вертикаль *vv*.
- 4. Построить точку нулевых искажений *с* и точку надира *n*:

$$
Oc = f \cdot tg \frac{\alpha^0}{2},
$$

 $On = f \cdot tg \alpha^0$ .

5. Построить линию нулевых искажений *hch<sup>c</sup>*

6. Измерить радиус-вектор *r<sup>c</sup>* точки *а* и угол .

7. Вычислить поправку за угол наклона  $\delta r_\alpha{}^0$  :

$$
\delta r_{\alpha^0} = -\frac{r_c^2 \cdot \sin \alpha^0 \cdot \sin \varphi}{f}.
$$

8. Вычислить длину вектора  $r_c^0$ :  $r_c^{\prime}$ 

$$
r_c^0 = r_c - \delta r_{\alpha^0}.
$$

9. Изобразить на снимке точку  $a^0$  - точку, исправленную за угол наклона снимка.

10. Вычислить превышение точки А:

 $h_{A} = H_{A} - H_{cp}$ .

11. Измерить радиус-вектор  $r_n$  точки  $a^0$ 

12. Вычислить поправку за рельеф местности  $\delta r_h$ :

$$
\delta r_h = \frac{r_n \cdot h_A}{H_{\phi}}.
$$

13. Вычислить длину вектора  $r_n$ : *n r*

 $r_n' = r_n - \delta r_n$ .

14. Изобразить на снимке точку *a' –* точку, исправленную за рельеф местности.

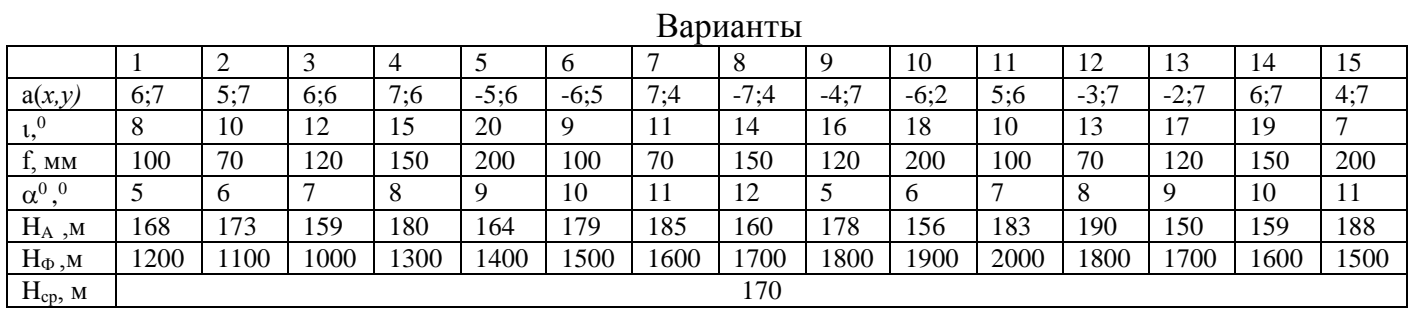

Контрольные вопросы (вид отчетности):

Оформить письменный отчет с измеренными и рассчитанными величинами, графический материал.

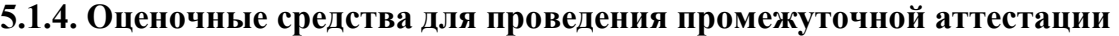

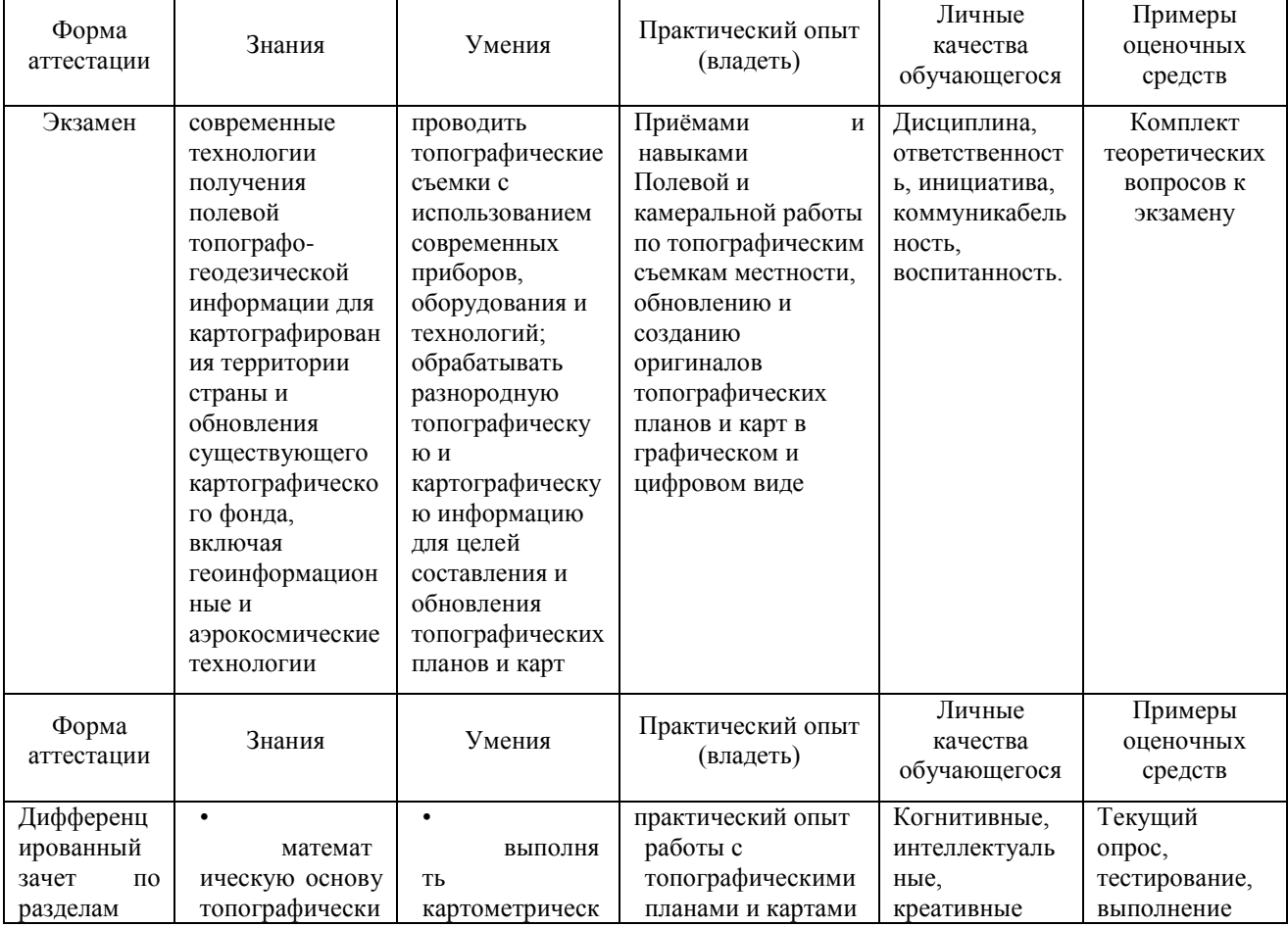

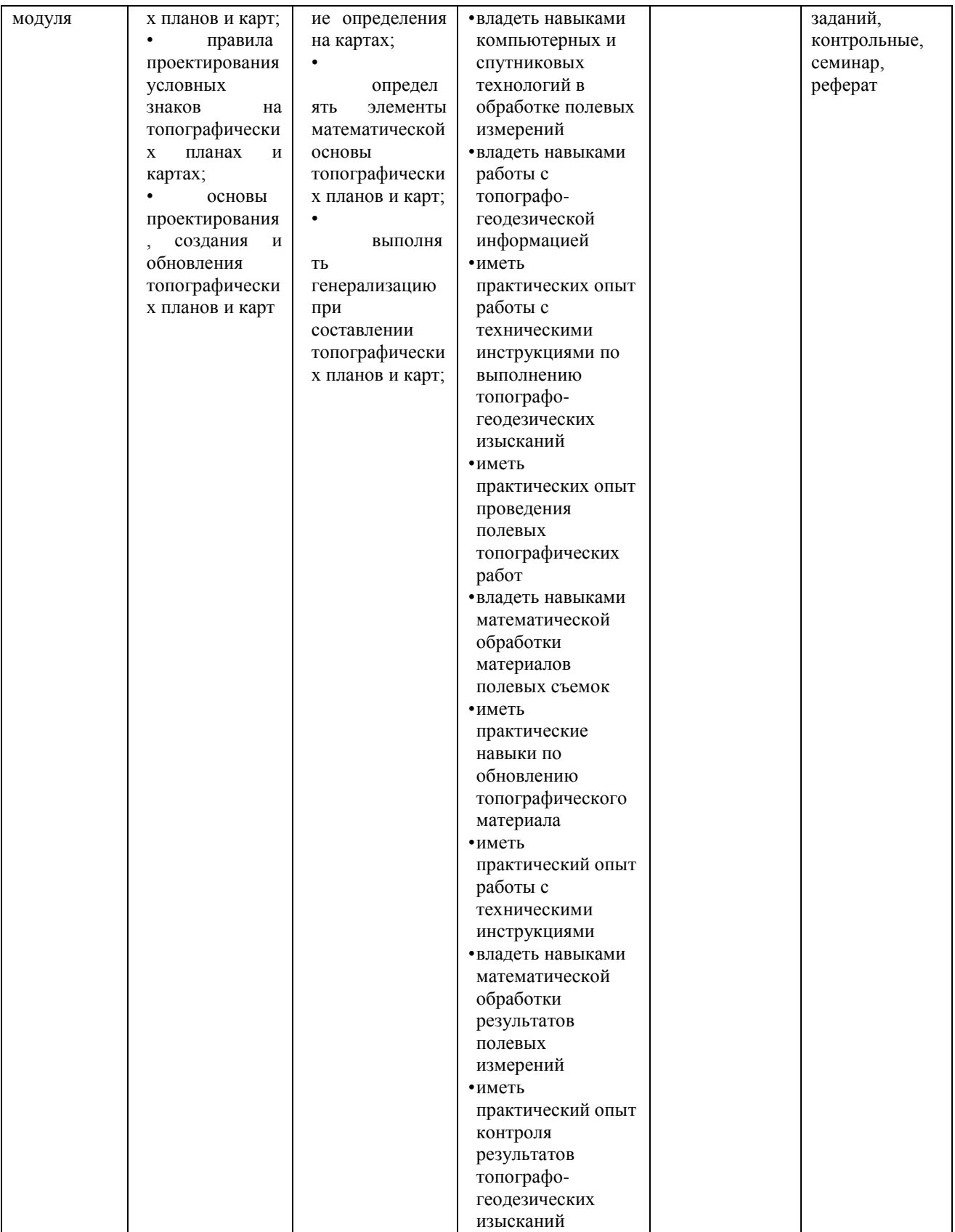

# **5.1.4.1 Примерные вопросы к экзамену МДК 02.02 «Электронные средства и методы геодезических измерений»**

1. История развития методов и средств геодезических измерений

2. Научное содержание геотроники. Особенность изучаемого курса. Основные направления геотроники для решения геодезических задач (перечислить)

3. Основные области применения достижений электроники в геодезии (фундаментальные и прикладные задачи, создание пространственно-координатных систем)

4. Скорость света. Основоположники волновой, квантовой и других теорий света

5. Основные законы распространения света

6. Применение в геодезии интерференции и дифракции света

7. Лазеры – основные понятия. Физика лазеров: когерентность, поляризация волн. Применение лазеров в геодезии.

8. Виды лазеров

9. Лазерные геодезические приборы

10. Электромагнитные волны

11. Физика распространения радиоволн

12. Импульсный и фазовый методы измерений

13. Основные направления автоматизации геодезических измерений

14. Светодальномеры. Принцип измерения расстояний светодальномером

15. Типы и конструкции светодальномеров

16. Электронные тахеометры. Классификация тахеометров по применению, конструкции и принципов работы

17. Электронные нивелиры: основные функции

18. Характеристики лазерных сканеров. Области применения наземных сканеров. Программное обеспечение

19. История методов и средств геодезических измерений

20. Научное содержание геотроники. Особенность изучаемого курса. Основные направления геотроники

21. Основные области применения достижений электроники в геодезии (фундаментальные и прикладные задачи, создание пространственно-координатных систем)

22. Фотоприёмники и устройства памяти, применяемые в геодезических приборах

23. Оптические детали, применяемые в геодезических приборах

24. Электронные измерения расстояний. Общие принципы электронной дальнометрии

25. Применение геодезических технологий при инженерных изысканиях

26. Мобильная геодезическая съёмка

27. Полевой контроллер. Применение полевых контроллеров в геодезии

28. Геодезический мониторинг. Технология мониторинга на базе роботизированного тахеометра

29. Влияние атмосферы на точность геодезических измерений

30. Электронные геодезические измерения, применяемые в морской геодезии

31. Использование спутниковых технологий в инженерной геодезии

32. Роль спутниковых технологий в геодезическом производстве

33. Развитие методов GPS / ГЛОНАСС измерений

34. Исторические аспекты развития СНС

35. Функции времени в спутниковых технологиях. Системы астрономического, атомного, динамического времени

36. Атомные часы. Виды атомных часов

37. Общие сведения о спутниковых радионавигационных системах

38. Структура система GPSNAVSTAR: космический сегмент, контрольный сегмент, сигналы

39. Структура системы ГЛОНАСС: космический сегмент, система контроля и управления

40. Перспективы развития системы ГЛОНАСС

41. Региональные спутниковые системы

42. Системы координат WGS-84 и СК-95

43. Информационное обеспечение GPS и ГЛОНАСС

44. Космодромы России, Франции, США

45. Альманах и бортовые эфемериды спутников системы GPS

46. Эффект Доплера

47. Релятивистские эффекты

48. Пользовательский сегмент СРНС: состав пользовательского сегмента, категории пользователей. Типы приёмников

#### **6 ДОПОЛНИТЕЛЬНОЕ ОБЕСПЕЧЕНИЕ ПРОФЕССИОНАЛЬНОГО МОДУЛЯ**

### **6.1 Краткий конспект лекционного занятия на тему: «Назначение и виды съемок» МДК 02.01 «Технологии топографических съемок»**

1 Общие сведения о топосъёмках

Съёмкой называют совокупность измерений для создания планы, карты местности или профиля по заданному маршруту. При выполнении съёмки работа производится по принципу от общего к частному: сначала на местности создают плановую и высотную основу, например ГГС или сети сгущения и высотные сети, затем создают съёмочное обоснование, с точек которого снимают ситуацию и рельеф.

Контурной съёмкой называют съёмку только контуров и предметов местности, вертикальной - съёмку рельефа, топографической - совместную плановую и вертикальную съёмки.

Применяют масштабы 1:500; 1:1000; 1:2000; 1:5000 и мельче.

Средние ошибки в положении на плане предметов и контуров местности с чёткими очертаниями относительно ближайших точек съёмочного обоснования не должны превышать от 0,4 мм в равнинных районах до 0,7 мм в горных районах.

Выбор высоты сечения рельефа зависит от масштаба и степени изрезанности рельефа. Для масштабов от 1:500 до 1:5000 высота сечения рельефа составляет 0,25; 0,5; 1; 2; 5 м. Средние ошибки съёмки рельефа относительно ближайших точек съёмочного обоснования не должны превышать 1/4 - 1/3 высоты сечения рельефа. На лесных участках допуск может увеличиваться в 1,5 раза.

Методы съёмки: теодолитная, тахеометрическая, мензульная, нивелирование поверхности, фототопографическая.

2 Теодолитная съёмка

Это контурная съёмка, в которой разными способами от сторон и пунктов обоснования определяют плановое положение снимаемых точек.

Пункты обоснования создают обычно прокладкой теодолитных ходов. Затем разными способами снимают те точки, которые нужно показать на плане.

Способ прямоугольных координат (или способ перпендикуляров) применяют, когда определяемая точка Р находится вблизи стороны теодолитного хода.

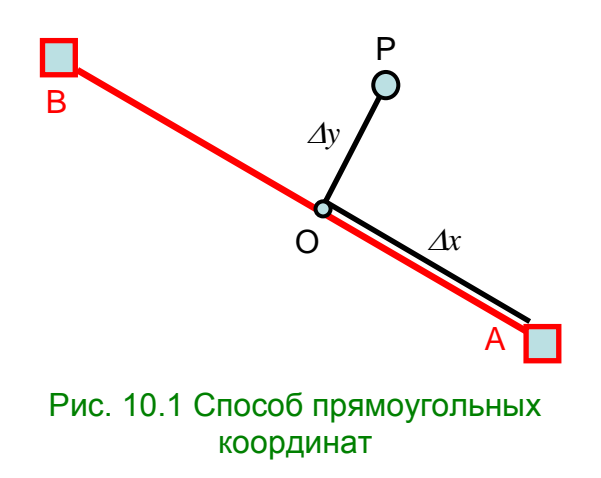

Измеряют 2 координаты x и y, предварительно построив перпендикуляр к линии АВ. Его строят или "на глаз", если длина стороны ОР не более нескольких метров, или

используют для этого эккер при более длинной стороне. Этот способ часто применяют для съёмки полосы местности вдоль оси линейного сооружения.

В полярном способе измеряют угол и расстояние.

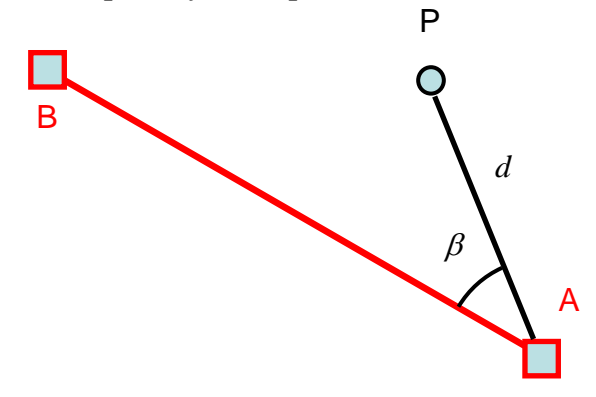

Рис. 10.2 Полярный способ

Угол измеряют теодолитом обычно одним полуприёмом способом совмещённых нулей. Расстояние измеряют рулеткой, нитяным дальномером теодолита или светодальномером тахеометра.

В способе угловой засечки измеряют 2 угла и его применяют в труднодоступном месте.

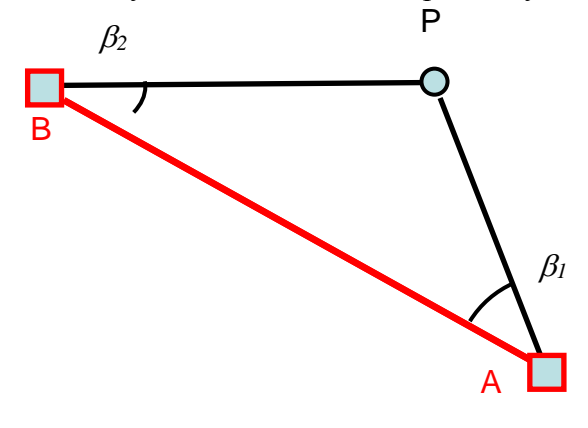

Рис. 10.3 Угловая засечка

В способе линейной засеки измеряют 2 расстояния. Его применяют в случае коротких расстояний до определяемой точки, когда они короче длины мерного прибора.

В способе створов положение точки определяют относительно створной линии, концами которой являются либо вершины точек теодолитного хода, либо створные точки, расположенные на сторонах хода, либо уже снятые точки, например, углы зданий. Есть много разных схем этого способа. Два из них показаны на рисунках 10.5 и 10.6.

Для обеспечения съёмок достаточным числом створных точек их намечают с помощью теодолита на сторонах теодолитных ходов через 20-40 метров.

В способе обхода прокладывают дополнительный съёмочный ход, привязываемый к основному ходу.

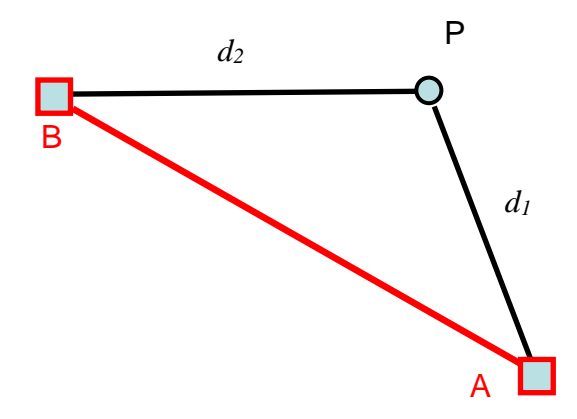

Рис. 10.4 Линейная засечка

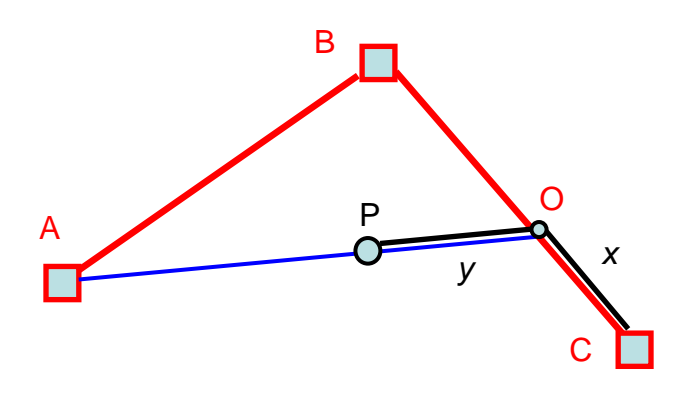

Рис. 10.5 Створная засечка 1

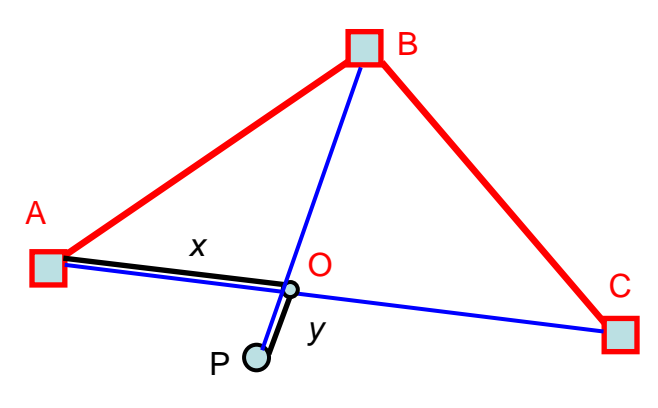

Рис. 10.6 Створная засечка 2

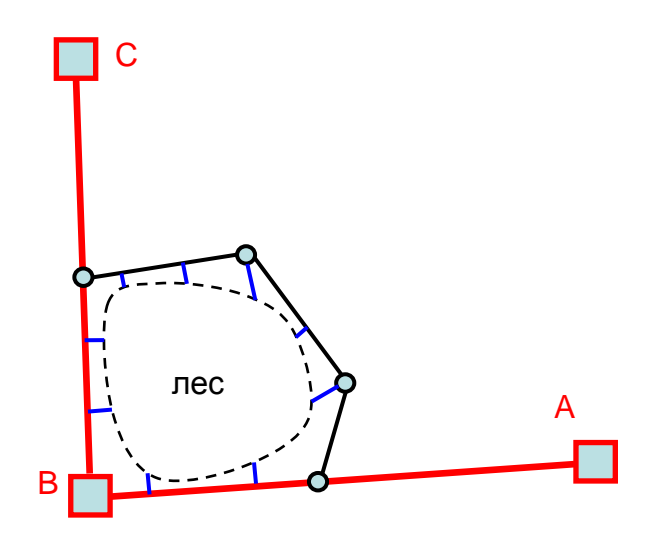

Рис. 10.7 Способ обхода

Способ применяют для съёмки таких объектов как трудно проходимое болото, густой лес, засеянная пашня и т.д. С точек и сторон дополнительного хода снимают контуры этого объекта. Применяют обычно способ перпендикуляров.

При съёмке любым способом ведут абрис-журнал, в котором схематически показывают снимаемые объекты и измеренные элементы. Для каждой точки их два.

По этим измеренным элементам с помощью транспортира и масштабной линейки снятые точки наносят на план. Некоторые точки, например углы зданий, наносят на план по координатам, для чего их вычисляют по координатам опорных точек и измеренным элементам.

В любом из 6-ти способов съёмок координаты искомых точек могут быть вычислены по измеренным элементам. Это позволяет нанести их на план с несколько более высокой точностью.

3 Тахеометрическая съёмка

Она выполняется при создании планов небольших участков в крупных масштабах.

Для создания пунктов обоснования прокладывают тахеометрические ходы. Их прокладывают также как и теодолитные, только кроме измерения горизонтальных углов и расстояний измеряют ещё углы наклона для вычисления высот/ Высоты можно определять и геометрическим нивелированием.

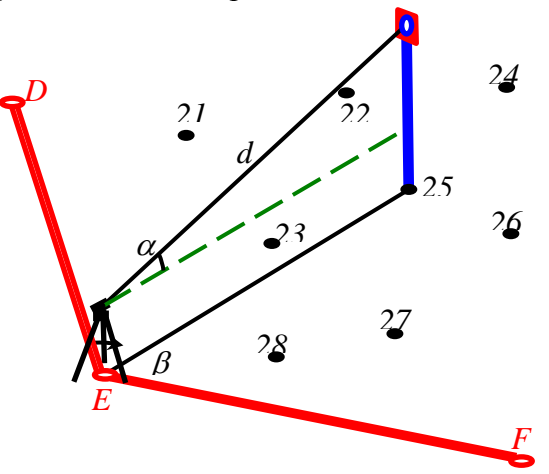

#### Рис. 10.8 Тахеометрическая

При съёмке каждой реечной точки измеряют 3 параметра: горизонтальный, вертикальный съёмкауглы и расстояние. По горизонтальному углу и расстоянию точки наносят на план полярным способом. По вертикальному углу и расстоянию вычисляют их высоты.

Для тахеометрической съёмки изготовляли специальные приборы оптические тахеометры, позволяющие упростить измерения расстояний. В настоящее время они вытесняются электронными тахеометрами, позволяющими выполнять измерения углов и расстояний на высоком уровне автоматизации.

При съёмке ведут схематические рисунки - кроки, на которых показывают снимаемые объекты и точки. Нумерация точек на кроках обязательно должна совпадать с нумерацией в журнале измерений или запоминающем устройстве тахеометра.

4 Мензульная съёмка

Это топографическая съёмка, выполняемая непосредственно в поле с помощью мензулы и кипрегеля (мензула - от латинского mensula - столик; кипрегель от немецкого kippen опрокидывать, а regel - линейка). Горизонтальные углы не измеряют, а строят графически с помощью линейки кипрегеля, поэтому мензульную съёмку называют углоначертательной.

Мензульную съёмку применяют на небольших участках, когда это экономически целесообразно.

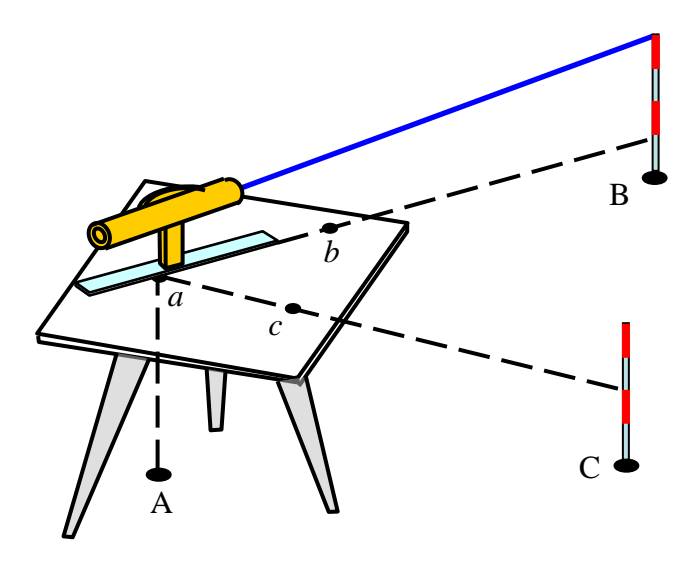

Рис. 10.8 Мензульная съёмка

При съёмке ситуации и рельефа расстояния измеряют, как правило, дальномером, а превышения определяют тригонометрическим нивелированием. Построение плана непосредственно в поле даёт возможность устранить грубые ошибки при съёмке и достигнуть наиболее полного соответствия между топографическим планом и местностью.

Мензула состоит из штатива, подставки и доски планшета размерами 60×60 см. С помощью 3-х подъёмных винтов планшет горизонтируют. Планшет можно вращать вокруг вертикальной оси. Есть закрепительный и наводящий винты для точной ориентировки планшета относительно стран света.

Кипрегель состоит из зрительной трубы, вертикального круга, колонки и линейки. Он может иметь 2 уровня – один на алидаде вертикального круга, другой на линейке. Есть закрепительный и наводящий винты. У кипрегеля нет горизонтального круга. Применяют кипрегель номограммный (подобный номограммному тахеометру), позволяющий сразу определять горизонтальные проложения и превышения при одном наведении зрительной трубы на вертикальную рейку. Для этого в поле зрения кипрегеля имеются дополнительные нити и шкалы, изменяющие своё положение при изменении трубы по высоте.

Перед съёмкой на планшет наклеивают ватман, на котором предварительно наносят по координатам пункты обоснования.

Если их нужно сгустить, прокладывают мензульные ходы, путём перемещения мензулы от точки к точке и прочерчивания на ватмане соответствующих линий. Затем устанавливают мензулу в разных точках местности, определяют на плане положение пикетных (реечных) точек и подписывают их высоты, вычисленные по измеренным превышениям. При съёмке применяют разные виды мензульных засечек.

Всегда нужно точно ориентировать планшет по странам света. Это делают поворотом мензулы с использованием пунктов обоснования. Если они не видны, например, в лесу, ориентирование делают по буссоли, вводя поправку за склонение магнитной стрелки в данном районе.

Основной способ съёмки точек - полярный. Применяют также прямые, обратные и комбинированные засечки.

5 Нивелирование поверхности

Оно выполняется с целью получения крупномасштабных планов местности с малой высотой сечения рельефа, когда объектов местности мало, но нужно точно снять рельеф на равнинной местности. Оно нередко выполняется для вертикальной планировки при жилищном и промышленном строительстве. Выполняется геометрическим нивелированием.

Есть несколько способов этого вида съёмки. Основными являются два: по квадратам и по магистралям с поперечниками.

Нивелирование по квадратам начинают с построения на местности сетки квадратов, которую разбивают с помощью теодолита и мерного прибора (дальномера) (рис. 10.9). На плане стороны должны быть не более 2-4 см. Вершины квадратов закрепляют кольями. Одновременно ведут абрис съёмки, где схематически показывают ситуацию с промерами и рельеф (стрелками показывают направления скатов).

Вначале эту сетку квадратов привязывают в плане к пунктам геодезической основы. В результате привязки разбитую на местности сетку квадратов наносят на план или по вычисленным координатам 2-3 его вершин, или по измеренным углам и расстояниям.

При высотной привязке определяют высоты вершин квадратов геометрическим нивелированием от ближайших пунктов обоснования с известными отметками высот. Для этого снимают отсчёты нивелиром по чёрной стороне рейки, устанавливаемой на каждой вершине. Длина луча не должна быть более 100-150 метров. Поэтому если площадь съёмки велика, то нивелирование выполняют с нескольких станций. При этом нужно делать несколько общих точек для 2-х смежных станций. Вычисления выполняют через горизонт инструмента ГИ, который будет разным для каждой станции.

$$
TM = H_{pen} + a_{pen},
$$
  

$$
H_i = TM - b_i,
$$

где *b<sup>i</sup>* – отсчёт по рейке на определяемой вершине.

При нивелировании по магистралям с поперечниками (рис. 10.10) вначале прокладывают магистральный ход (ходы) в виде теодолитного и нивелирного ходов. Затем нивелируют поперечники.

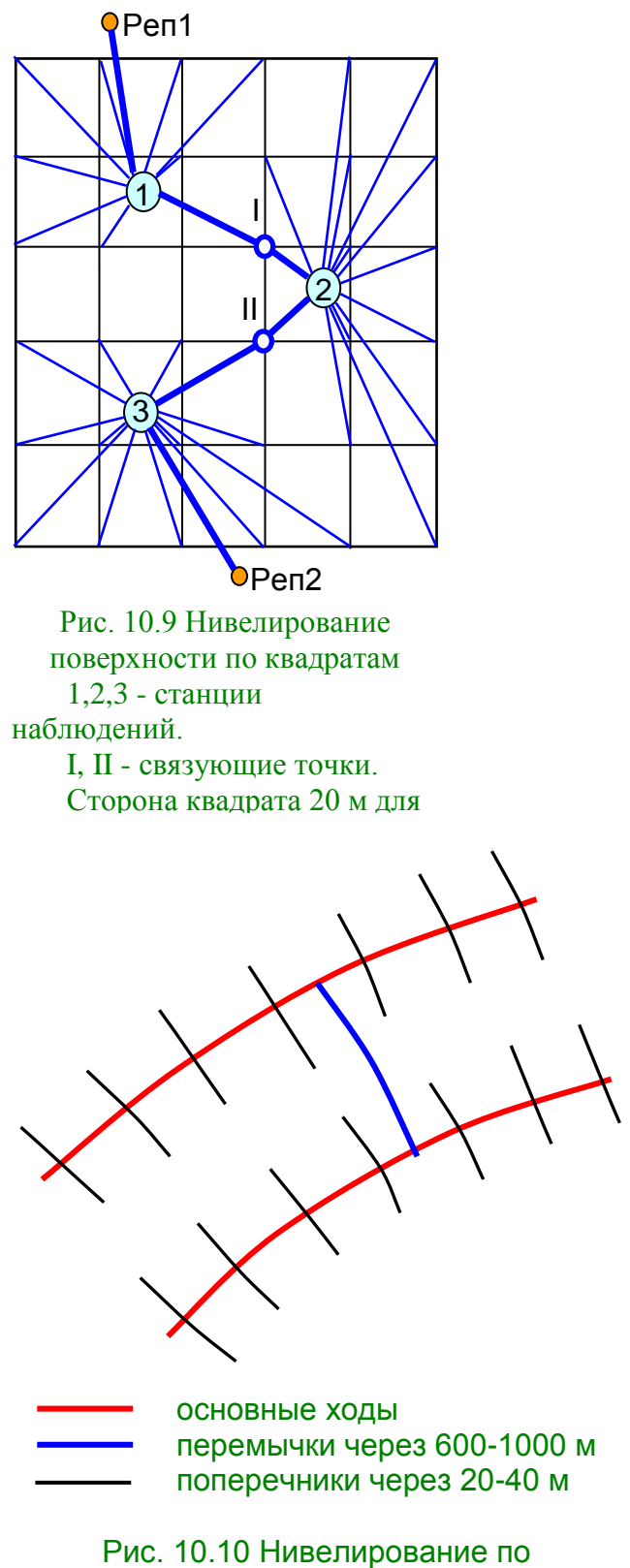

магистралям с поперечниками

6 Фототопографическая съёмка

Её делят на 3 вида съёмки.

Наземная фототопографическая съёмка

Выполняют фототеодолитами с двух концов базиса А и В с возвышенных мест. Кроме фотографирования определяют координаты концов базиса.

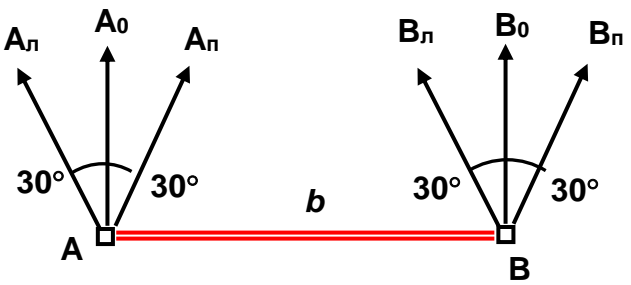

Рис.10.11 Схема наземной фототеодолитной съёмки

Длина базиса выбирается из условия

$$
b=\frac{y}{4}-\frac{y}{20},
$$

где y - максимальное удаление снимаемых для плана точек.

Фотографирование с концов базиса производится при горизонтальных оптических осях фотокамер, нормальных к базису и равномерно отклонённых влево и вправо на угол  $\varphi = 30^\circ$ .

Фототеодолит - это точный широкоформатный фотоаппарат, направление съёмки которого можно точно устанавливать с помощью устройств, подобных узлам теодолита. Кроме фотокамеры у него есть зрительная труба, угломерные круги, уровни, подъёмные винты, закрепительный и наводящий азимутальные винты.

При съёмке с одного конца базиса фототеодолит ориентируют по азимуту по направлению на другой конец базиса. Две другие оси фототеодолита (оптическая ось и ось x фотоснимка) приводят в горизонт с помощью 2-х уровней и подъёмных винтов.

Обработка снимков выполняется на универсальных стереоприборах (компьютерах) в стереорежиме по всем трём координатам.

Наземная фотосъёмка с успехом применяется для создания крупномасштабных планов горных районов, при изысканиях дорого с сильно выраженным рельефом, на косогорных участках, скальных прижимах, где другие виды съёмок затруднительны из-за труднодоступности реечных точек.

Аэрофототопографическая съёмка

Выполняется аэрофотоаппаратами с самолёта, вертолёта и др. Ось фотоаппарата вертикальна. Съёмку делают с большим перекрытием, обеспечивающим изображение любого участка местности на двух смежных снимках. Используются как одиночные снимки для рисовки ситуации в плане, так и стереопары для обработки снимков в стереорежиме на универсальных стереоприборах или компьютерах. Для привязки снимков создают на них сеть опорных точек (опознаков) и определяют их координаты в наземной системе координат.

Применяют в случае съёмки больших территорий, когда она экономически выгодней по сравнению с другими методами съёмок.

Космическая съёмка.

Выполняется с высот от 200 до 1000 км. Масштабы от 1:100 000 до 1:10 000 000. Разрешение от 0,6 м до сотен метров. Применяется много разных съёмочных систем и разные зоны спектра. Некоторые организации используют довольно точные космические снимки с разрешением около 1 метра, имеющиеся в Интернете практически на всю поверхность Земли. Адрес сайта: maps.google.com.

7 Съёмка трёхмерным лазерным сканером

Трёхмерный лазерный сканер измеряет все 3 координаты точек вокруг себя или по выбранному фрагменту с помощью безотражательного дальномера, который поворачивается по вертикали и горизонтали. Возможен вариант наземный и воздушный. При съёмке с самолёта требуются измерения и спутниковыми системами. Приёмники GPS (ГЛОНАСС) должны быть на самолёте и на 2-х и более опорных пунктах.

Сканер Cyrax 2500 имеет следующие характеристики:

- дальность до сканирующего объекта 1,5-100 м;

- точность 4 мм;

- угол поля зрения (гориз. и верт)  $40^{\circ} \times 40^{\circ}$ :

- скорость сканирования около 5000 точек в секунду.

# **6.2 Материал для практической работы по теме: «Электронный тахеометр» МДК 02.02 «Электронные средства и методы геодезических измерений»**

### **Тахеометр – геодезический прибор для измерения расстояний**

Тахеометр — геодезический прибор для измерения расстояний, горизонтальных углов, превышений, решения инженерных задач.

По сути, электронный тахеометр – самый распространённый геодезический прибор. Это связано, прежде всего с его универсальностью. Тахеометр используется для вычисления координат и высот точек местности при топографической съёмке местности, при разбивочных работах, выносе в натуру проектных решений ит.п.

В электронных тахеометрах расстояния измеряются по времени прохождения луча лазера от отражателя и обратно, а также, в некоторых моделях, уточняется по сдвигу фаз. Дальность измерения зависит от технических возможностей модели тахеометра, а также от многих внешних параметров: температура, давление, влажность и др. Диапазон измерения расстояний так же от режима работы тахеометра: отражательный или безотражательный. Для режима с отражателем (призмой) – до 5 км (при нескольких призмах ещё дальше); для безотражательного режима – до 1,5 км. Модели тахеометров, которые имеют безотражательный режим, могут измерять расстояния практически до любой поверхности. Однако, следует с осторожностью относиться к результатам измерений, проводимым сквозь ветки, листья, потому как неизвестно, от чего отразится луч, и, соответственно, расстояние до чего он промеряет. Точность угловых измерений современным тахеометром достигает одной угловой секунды (0º00´01), расстояний – до 1 мм.

**В электронно-оптических** тахеометрах расстояния измеряются по разности фаз испускаемого и отражённого луча (фазовый метод), а тахеометры, собираемые из отдельных модулей, позволяют выбрать компоненты именно под конкретные прикладные задачи, полностью исключив лишнюю функциональность.

Автоматизированные тахеометры хорошо зарекомендовали себя при сканировании в заданном секторе большого количества точек (фасадного сканирования, а также при мониторе деформации).

**Классификация тахеометров.** *По применению*

Технические или строительные тахеометры – электронные тахеометры для строительства с дальномером для проведения традиционной съёмки, с дисплеем и отсутствием алидады.

### **Отличительные особенности строительных тахеометров:**

- промеры дальномером сквозь препятствия (ветки деревьев, сетку рабицу и т.д.);

- измерения против солнца (засветка);

- наличие Li-on аккумулятора, ограничивающего температурный диапазон использования;

- отсутствие винта лимба, что не позволяет выполнять измерения в два приёма;

- высокая производительность труда (теодолитом – 100 пикетов / день и тахеометр – 1000 пикетов / день).

### *По конструкции.*

**Модульные тахеометры** – тахеометры, которые состоят из отдельно сконструированных элементов (угломерных, дальномерных, зрительной трубы, клавиатуры и процессора)

**Интегрированные тахеометры** – тахеометры, в которых все устройства (оптический теодолит, светодальномер и система GPS объединены в один механизм).

**Неповторительные тахеометры** – тахеометры, в которых лимбы наглухо закреплены с подставкой и имеют лишь закрепительные винты либо приспособления для поворота и закрепления его в разных положениях.

### *По принципу работы.*

**Номограмные оптические** тахеометры.

**Электронно-оптические** электронные тахеометры для геодезических работ с изменением градации лимба в соответствии с классом проводимых работ.

**Автоматизированные тахеометры** – тахеометры с сервоприводом и системами распознавания, захвата, слежения за целью, что позволяет выполнять работы одному сотруднику, гарантируя дополнительную точность измерений.

Вопросы точности проведения геодезических работ имеют принципиальное значение, ибо они определяют уровень качества и надёжность выстроенных зданий и сооружений, точность составления и обновления карт.

При оценке надёжности и точности измерений главным является выбор совершенной методики геодезических работ и соответствующих приборов и оборудования, исходя из заданных технологических требований проекта и допусков.

С ростом научно-технического прогресса и технического уровня строительства развивались и совершенствовались методики и приборы для проведения инженерногеодезических работ. Если до 1960 гг. развитие геодезического приборостроения шло по пути совершенствования традиционной технологии, в основе которой лежали физические принципы, разработанные, в основном, ещё в конце ХIХ в., то развитие микроэлектроники, ставшей символом XXвека, положило начало новой эпохи средств и методов геодезических работ.

Современный геодезический прибор – это продукт высоких технологий, объединяющий в себе последние достижения электроники, точной механики, оптики, материаловедения и других наук. А использование спутниковой навигации систем

GPS / Глонасс (в том числе и в целях геодезии) – можно считать новым достоянием цивилизации, преимущества которого в полной мере ещё не оценены.

Следует отметить, что ведущие производители спутниковых систем, например, Trimble или Magellan / Ashtech, рассматривают электронные тахеометры как геодезические системы вторичного значения, заведомо отдавая предпочтения спутниковым системам реального времени (RTK)как первостепенным геодезическим системам. Так, первый электронный тахеометр фирмы Trimble, TTS 500, появившийся в январе 1999 г., ориентирован прежде всего на пользователей спутниковых геодезических систем Trimble и по замыслу создателей ориентирован прежде всего предназначен исключительно для дополнения возможностей спутниковых систем и пользователей спутниковых геодезических систем RTK. Ведущие производители электронных тахеометрических систем: Spektra Precision (Швеция / Германия), Leica (Швейцария), Sokkia, Topcon,Nikon, Pentax (Япония), выпускающие около 100 моделей и модификаций электронных тахеометров, рассматривают последние как геодезические системы первичного значения, функциональные возможности которых могут дополняться возможностями спутниковых приёмников. В 1998 г. (Spektra Precision) впервые была представлена совмещённая система, объединяющая возможности тахеометра и спутникового приёмника. Основа системы – модульный электронный тахеометр Geodimeter 600, один из модулей которого – одночастотный спутниковый GPS-приёмник, устанавливаемый на месте дополнительной клавиатуры. Антенна устанавливается сверху на транспортировочной рукояти.

Жёсткая конкуренция на международном рынке электронных тахеометров обусловливает их непрерывное совершенствование, заставляет производителей находить всё более эффективное решение, упрощать процессы измерений и использовать максимально удобные пользовательские интерфейсы, создавать интегрированные системы, комбинирующие функции компьютеров, тахеометров, спутниковых приёмников, инерциальных систем.

Современные тахеометры значительно различаются не только своими техническими характеристиками, конструктивными особенностями, но и прежде всего ориентацией на конкретного пользователя или определённую сферу применения. Поэтому тахеометры можно классифицировать по их предназначению для решения конкретных задач. Определяющим становится фактор эффективности применения прибора для решения конкретного типа задач. Например, для выполнения традиционных работ по землеотводам достаточно иметь простой механический тахеометр с минимальным набором встроенных программ. В то же время для работ по изысканиям и строительству автомагистралей наиболее эффективным будет применение роботизированного тахеометра, имеющего функции автоматического слежения за отражателем, контроллер и программы, позволяющие не только работать с проектными данными, но и воспроизводить полученные результаты непосредственно в поле на экране контроллера.

Несмотря на то, что значительная часть объёма измерений тахеометром не превышает 500-1000 м, периодические приходится измерять значительно более длинные расстояния. Поэтому лучшими сегодня являются дальномеры с точностью измерений не ниже 2 мм при дальности 3000 – 4000 м. Эти параметры должны стать

стандартными в будущем для большинства тахеометров. Увеличение дальности измерений в ущерб точности измерений нецелесообразно и неэффективно. Следует отметить, что ряд производителей явно завышают показатели дальности, оговаривая особые условия прозрачности атмосферы, как абсолютная видимость 40 км. Надо иметь ввиду, что для пользователя определение условий состояния атмосферы практически невозможно. Кроме того, при работе в городских условиях вдоль автодорог прозрачность атмосферы бывает значительно снижена из-за загазованности атмосферы.

В последнее время широкое распространение получили тахеометры с дальномером, позволяющим измерять расстояния непосредственно до объекта без отражателя. Как правило, дальность таких измерений не превышает 100-150 м, а точность лежит в пределах 10-20 мм. К недостаткам данных систем следует отнести зависимость точности измерений от свойств отражающей поверхности отсутствие надёжной фиксации точки измерения. Тем не менее следует ожидать их дальнейшего совершенствования.

Важной составляющей электронного тахеометра является модуль контроллера – встроенного или внешнего. Под контроллером понимают не полевой компьютер / вычислитель, но и пульт / клавиатура управления самим тахеометром. От его производительности, объёма памяти, типа экрана, наличия и числа встроенных программ зависят функциональные возможности тахеометра. Большинство моделей тахеометров имеют встроенный контроллер, управляемый клавиатурой. Клавиатура может быть цифровой или алфавитно-цифровой. Некоторые модели тахеометров имеют клавиатуры с обеих сторон. Число клавиш клавиатуры в среднем лежит в пределах от 10 до 30, в зависимости от возможностей тахеометра. Клавиатура с минимальным числом клавиш, каждая из которых многофункциональна, очень неудобна и неэффективна.

Собираемая информация записывается на встроенную микросхему; в диапазон информации 50 тыс. точек.

Программное обеспечение решает большинство задач непосредственно в поле, позволяет вести трёхмерную базу съёмочных данных, сто даёт возможность строить цифровую модель рельефа и отображать её в виде горизонталей, строить разрезы, сечения, профили, решать задачи координатной геометрии и многое другое. Обмен с персональным компьютером, экспорт / импорт файлов обеспечивают эффективность разбивочных работ по заранее подготовленным проектам.

# Вид тахеометра **TOPCON GPT-3000**

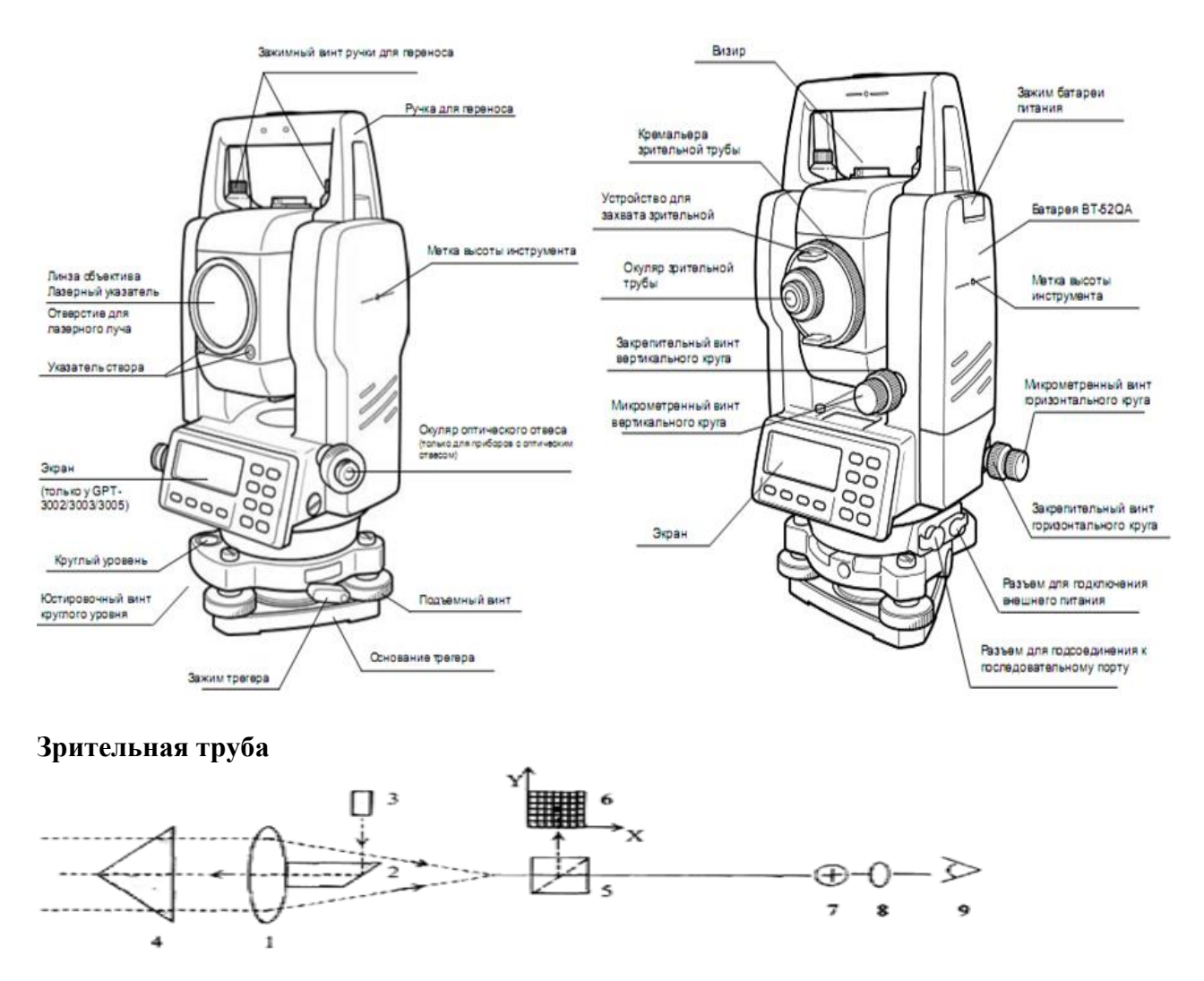

1. Объектив 2. Зеркало 3. Излучатель Track 4. Отражатель 5. Зеркальная призма 6. Сенсор ccd с ноль пунктом 7. Сетка нитей 8. Окуляр 9. Глаз наблюдателя

# **В соответствии с ГОСТ Р 51774-2001**

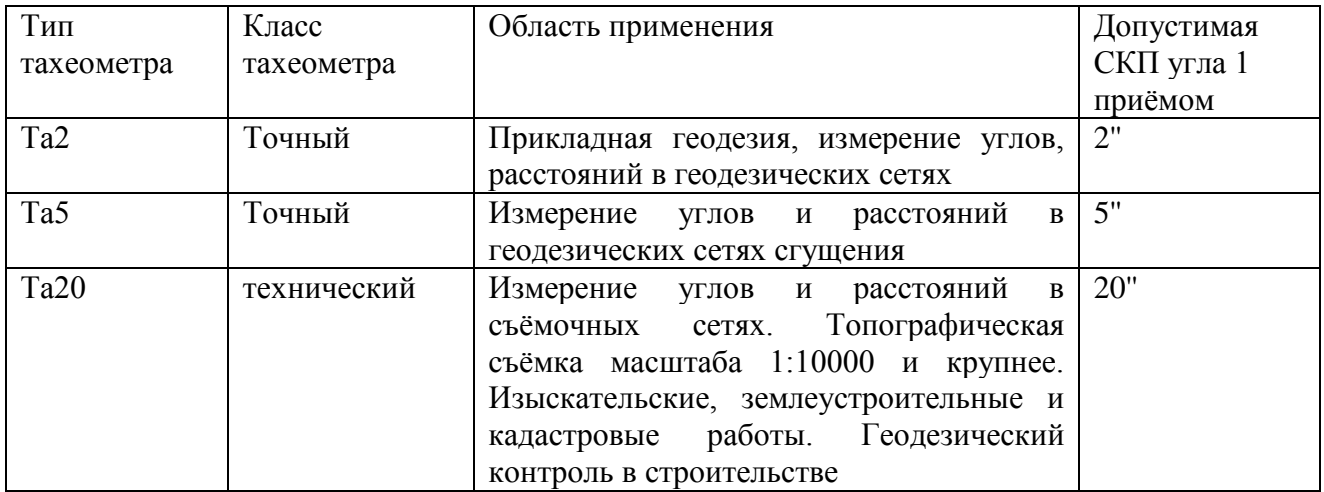

# **6.3 Лекция на тему: «ГИС-технологии» МДК 02.03 «Картографическое черчение»**

Необходимость оперативного решения многочисленных народнохозяйственных задач с использованием картографических материалов требует внедрения в картографическое производство новой техники и технологий.

Традиционные методы создания картографических произведений, основанные на ручном труде и производственном опыте картографа, во многом перестали отвечать современным требованиям. Они не в полной мере обеспечивают решение поставленных перед картографией задач, а именно: современный дизайн, качественное красочное издание, оперативность изготовления картографического произведения, компактное хранение картографической информации, ее постоянное оперативное обновление, многократное использование и т. д. К тому же традиционная технология составления карт является трудоемким технологическим процессом и характеризуется большими трудозатратами, что значительно увеличивает сроки и стоимость выполнения работ по созданию картографических произведений.

Современная картография широко использует результаты развития информатики, вычислительных устройств и совершенствуется вместе с ними. Именно на стыке традиционной картографии, информационных технологий, компьютерной графики возникла автоматизированная картография. Как научная и практическая дисциплина, она охватывает весь комплекс работ по созданию и использованию картографических произведений на основе электронных вычислительных машин и технических устройств.

Появившись под общим названием «цифровая картография», автоматизированная картография начала развиваться в направлении преобразования образно-знаковой (аналоговой) информации карт в цифровую форму. Именно этот процесс способствовал формализации картографического изображения, что служит необходимым условием его ввода в ЭВМ и автоматизированной обработки. Цифровые карты наряду с традиционными материалами служат источником информации для компьютерного составления картографических произведений.

Внедрение новых технологий в картографическое производство на всех этапах создания карт позволяет значительно сократить производственный цикл, повысить эффективность производства и качество создаваемой картографической продукции.

В силу таких тенденций и под влиянием информационных технологий родилась новая область картографической науки и производства – компьютерная картография, базирующаяся на современных быстродействующих компьютерах и др. технических средствах обработки графической информации, а также на использовании соответствующего программного обеспечения.

Применение персональных компьютеров оказало революционизирующее влияние на картографическое производство. Появилась возможность обрабатывать большие объемы информации в интерактивном режиме, получать качественное изображение, долговременно хранить информацию на машинных носителях, многократно использовать ее для составления карт разнообразной тематики, а главное – исключить многие рутинные ручные и дорогостоящие фотографические

процессы по созданию картографического изображения (например, путем объединения составления и подготовки карт к изданию в один процесс).

Появились новые виды картографических произведений. Наряду с традиционными картами и атласами на бумажной основе стали создаваться электронные мультимедийные картографические произведения, виртуальные модели для размещения в глобальной сети Интернет. Это стало возможным в связи с развитием телекоммуникационных технологий, которые предоставили неограниченные возможности доступа к глобальным информационным ресурсам посредством сети Интернет. Помимо коммуникативных функций глобальная Сеть стала играть также роль интерактивного посредника в создании карт различной тематики. Возникло направление, получившее название интернеткартографирование, одной из основных задач которого является интерактивное создание карт на основе полученной в Сети информации, а также их компьютерный дизайн и возможность размещения (публикации) в Сети.

Одновременно с этим картографические произведения размещаются и на компакт-дисках, представляя собой цифровые карты и атласы, мультимедийные продукты, картографические анимации, виртуальные модели, геоинформационные системы.

Наличие технических средств и графических программ, позволяющих осуществлять формирование любых графических изображений, существенно облегчает работу картографа на всех этапах создания карты. Важнейшей задачей при этом остается учет специфики построения картографического изображения, создание которого требует знания законов картографии.

Автоматизированная картография рассматривается в основном в двух аспектах:

• Техническая картография акцентирует внимание на методике создания картографического изображения с использованием технических средств и программного обеспечения. При этом необходимо знать назначение картографического произведения, его тематику, специфику картографируемой территории, способы дальнейшего использования карты, приемы работы с ней, т. е. иметь полное представление о географической составляющей будущей карты.

• Для географической картографии более значимы процессы получения информации с карты, исследований по картам, тогда как технические приемы создания картографического изображения и организации поиска информации не являются приоритетными.

В свою очередь, процессы автоматизации в географической картографии лежат в области интересов геоинформационного картографирования – отрасли картографии, занимающейся автоматизированным составлением и использованием карт как моделей геосистем на основе ГИС-технологий и баз географических (геологических, экологических, социально-экономических и др.) и картографических данных и знаний.

Основные этапы и процессы автоматизированного создания карт

1. Растровое и векторное представление информации

Растровое изображение представляет собой набор пикселей (picture element – элемент рисунка). Это самый минимальный и основной элемент изображения, формируемого на экране монитора или при печати. Чем плотнее расположены

пиксели, тем более качественное изображение создается на экране. Плотность пикселей измеряется в единицах, называемых dpi (dotsperinch – количество точек на дюйм). Она используется для характеристики размеров растрового изображения с указанием ширины и высоты. При этом количество точек, формирующих рисунок, не зависит от разрешающей способности устройства вывода (экрана монитора, принтера и др.). А при увеличении масштаба изображения становится заметной мозаичная структура рисунка.

Более высоким качеством и иным принципом формирования обладает векторная графика, иногда называемая объектно-ориентированной. Это метод построения изображений, в котором используются математические описания для определения положения, длины и направления выводимых линий. При этом объекты формируются из набора векторов (линий), которые можно редактировать.

В векторной графике даже самые сложные рисунки могут быть созданы за счет комбинаций простейших графических элементов, вычерчиваемых на экране. Это свойство векторной графики используется в компьютерном построении картографического изображения, которое также представляется комбинацией элементарных графических фигур: окружности, квадрата, треугольника, отрезка (линии).

2. Формализация картографического изображения

Автоматизированная обработка данных требует их формализации, т.е. описания объектов с помощью формального языка, все значения которого четко определены и не допускают каких-либо двусмысленностей.

Формализовать картографическую информацию можно путем построения картографического изображения на основе его иерархического описания из конечного набора элементарных символов, что, кроме того, обеспечивает логику построения изображения. Такое изображение может храниться в автоматизированных банках картографических данных и может быть подвергнуто содержательному анализу и поиску, поскольку строится на принципах унификации и стандартизации условных обозначений, а также однозначного соответствия графического изображения смысловому содержанию отображаемого объекта.

Картографическое изображение можно представить в виде набора простейших геометрических символов (конструктивных элементов) с различными параметрами (рисунком, размером, цветом, текстурой). Из конструктивных элементов формируется словарь на основе их топологии и структуры с отображением иерархии изобразительных средств.

На основе словаря конструктивных элементов и понятийно-содержательной классификационной модели объектов разрабатывают систему условных обозначений для любого элемента содержания карты, отвечающую требованиям автоматизированной обработки изображения, его долговременного хранения и многократного оперативного использования при составлении карт разных масштабов, территориального охвата и тематики.

3. Цветовые модели

В компьютерной картографии, так же как и в компьютерной графике, при создании, редактировании и выводе изображений одной из самых важных задач является работа с цветом. Для его точного количественного описания в

компьютерных системах используют стандартизированные цифровые выражения – особые универсальные «языки» цвета, которые называют цветовыми моделями или системами цветовых координат. В настоящее время не существует такой модели, которая могла бы передать все цвета и оттенки, различимые человеческим глазом. Разные технические устройства по-разному воспроизводят цветные изображения, поскольку используют различные системы кодирования цвета. Одно и то же изображение карты может по-разному выглядеть в виде тиражного оттиска, при выводе на принтере и на экране компьютера.

Существует множество цветовых моделей и их модификаций, отличающихся по принципам описания цветового пространства. Но все они принадлежат к одному из трех типов: перцепционные (по восприятию), аддитивные (слагательные – основанные на сложении) и субтрактивные (вычитательные – основанные на вычитании). Устройство всех моделей основано на использовании определенных базовых компонентов, слагающих конкретный цвет, например цветового тона, насыщенности (чистоты), яркости, освещенности (светлоты), цветности и др.

Перцепционные модели описывают весь диапазон цветов, воспринимаемых человеческим глазом, что является основой для дизайнеров, художников, фотографов. В настоящее время эти модели получили наибольшее распространение, поскольку их диапазон цветопередачи намного больше, чем может воспроизвести сканер, монитор, принтер или фотоэкспонирующее устройство вывода на пленку.

Так, для сканеров, мониторов и других электронных устройств, в которых воспроизведение цвета основано на пропускании или поглощении цвета, а не на его отражении, используются аддитивные цветовые модели. В них цвета генерируются сложением составляющих световых потоков.

Естественным «языком» указанных устройств служит цветовая модель RGB, основанная на смешении красного (Red), зеленого (Green) и синего (Blue) цветов.

При печати изображения на принтерах и в полиграфии используются субтрактивные цветовые модели, основанные на вычитании части спектра из общего падающего луча света. Если из белого цвета вычесть один из основных цветов RGB, то получится дополнительный цвет. Если вычесть красный, то оставшиеся зеленый и синий цвета дадут голубой, если вычесть зеленый, то красный и синий дадут пурпурный цвет, а если вычесть синий, то красный и зеленый дадут желтый цвет.

Смесь голубого, пурпурного и желтого цветов в равных количествах должна давать нейтральные серые тона; при максимальной яркости цветов должен получаться черный цвет (дополнительный к белому в модели RGB). Однако при печати получается грязно-коричневый цвет, что обусловлено наличием примесей в красящих пигментах красок. Поэтому для образования более четких и глубоких тонов модель CMY дополняется черным цветом (blacK). Такая модель называется CMYK, и именно она является основой полиграфии.

Цветовые модели способны воспроизвести миллионы оттенков. Но в графических программах, используемых для создания и редактирования изображений, имеются ограниченные наборы готовых цветов, которые называются цветовыми палитрами.

Техническое обеспечение процессов создания карт

Совершенствование технологии создания картографических произведений

связано с развитием используемых для этих целей технических устройств. К таким устройствам относятся сканеры, персональные компьютеры, принтеры, фотонаборные автоматы и другие средства, обеспечивающие ввод данных, формирование и редактирование картографического изображения, визуализацию и полиграфическое воспроизведение картографических произведений.

Соответственно основным этапам создания карты все технические устройства можно разделить на три группы: устройства ввода, обработки и вывода информации.

1. Ввод информации в компьютер осуществляется устройствами ввода данных. Это физические устройства для обеспечения ЭВМ (в общем случае и ПК в частности) как обрабатываемыми данными, так и командами, указывающими способ обработки. Для различных типов машин эти устройства могут быть разными: магнитные ленты, компакт-диски, дискеты, магнитооптические диски, клавиатура, мышь, графический планшет, дигитайзер (цифрователь), сканер и др. Основным устройством ввода информации является клавиатура. Дублирующим и дополняющим устройством является мышь – манипулятор для ввода информации в компьютер и управления.

В настоящее время все большее распространение и популярность получают портативные носители информации – флэш-накопители – устройства памяти для многократной записи и хранения информации.

Особый интерес для картографии представляет дигитайзер (цифрователь) – устройство ввода с ручным обводом изображения. Он используется для оцифровки контурного или точечного картографического изображения путем его обводки вручную с помощью визира. Такой способ записи является довольно трудоемким, поэтому использовать его целесообразно в случае ввода небольшого объема данных. При этом изображение на экране компьютера представляется в векторном виде ломаной линией, если считывается линейный объект, и точкой, если фиксируется точечный объект.

Другим устройством для ввода контурных изображений является графический планшет (цифровой планшет) – плоский прямоугольник из пластика с электронной начинкой под поверхностью. Используется в сочетании с координатным устройством (мышью, световым пером и т. д.) для выполнения инженерных и конструкторских работ, а также для создания рисунков и работы с ними. Использование пера дает больше возможностей для управления вручную, поэтому напоминает рисование от руки и предпочитается художниками-дизайнерами. Может с успехом использоваться в художественном дизайне картографических произведений.

Наиболее удобным в использовании является устройство автоматического ввода в компьютер графической и текстовой информации – сканер (устройство автоматического преобразования изображений из аналоговой в цифровую форму).

В результате сканирования создается растровое изображение, которое нуждается в дальнейшей векторизации, т.е. переводе растровой формы в векторную, поскольку растровое изображение обладает низким графическим качеством и не удовлетворяет необходимым требованиям полиграфического воспроизведения. Тем не менее автоматический способ ввода картографического изображения предпочтительнее, т.к. производится в считанные минуты.

2. После ввода информации в компьютер начинается ее обработка, которая заключается в выполнении определенных действий по преобразованию данных,

введенных в компьютер. При этом преобразование осуществляется в соответствии с требованиями потребителя. Обработка может заключаться в создании текста, графического изображения, в том числе и картографического, моделировании какоголибо процесса и т. д.

Обработка данных выполняется процессором, а ее результаты выводятся на экран монитора, на внешние запоминающие устройства, на принтер или записываются на жесткий диск для хранения в компьютере и дальнейшего использования.

3. Устройства вывода предназначены для получения твердых копий на бумаге, пленке и других материальных носителях результатов работы компьютера или отображения, записи электронных версий таких копий на дискетах, жестком или компакт-диске, магнитной ленте, дисплее, называемых мягкой копией. К основным устройствам вывода изображения и текста относятся мониторы, принтеры, графопостроители, плоттеры - это чертежные автоматы, преобразующие цифровую информацию, поступающую из ЭВМ, в графическую форму.

Основные этапы компьютерного создания карт

Основу автоматизированного производства картографической продукции, а также геоинформационных систем составляют автоматизированные картографические системы (АКС), представляющие комплекс технических, программных и информационных средств, предназначенный для создания, обновления и использования карт. Действующие и разрабатываемые АКС различаются по своей структуре, свойствам, целевому назначению, мощности, ведомственной принадлежности, но все они имеют в своем составе ряд подсистем, важнейшими из которых являются подсистемы ввода, обработки и вывода информации.

Информационным ядром АКС является банк цифровых картографических данных, состоящий из упорядоченных тематических массивов цифровой информации (баз данных) и средств их формирования, управления, доступа к ним, т. е. систем управления базами данных.

В соответствии со своим назначением АКС решают три основные задачи, являющиеся последовательными этапами компьютерного создания карты: ввод информации, обработка и вывод изображения.

Как и в традиционной картографии, процесс создания карты начинается с редакционно-подготовительного этапа, который включает сбор картографических, съемочно-геодезических, литературных, статистических и других материалов, разработку редакционных указаний. Для компьютерных технологий характерно добавление новых специфических процессов: подготовка материалов для сканирования или цифрования; разработка макетов для составления на компьютере; изготовление или доработка имеющейся цифровой карты; составление, оформление и подготовка к изданию оригинала карты на экране компьютера; вывод цветоделенных позитивов.

Процесс компьютерной обработки картографического изображения осуществляется средствами издательских систем, включающих комплекс аппаратных и программных средств на базе персональных компьютеров.

На этом этапе производится составление, оформление и подготовка карты к

изданию. При этом используется два варианта технологии.

Первый вариант предусматривает векторизацию растровой основы, полученной сканированием исходного картографического материала на этапе ввода информации, в одной из программ графического дизайна (например, Adobe Illustrator, Macromedia Free Hand, Corel Draw) в интерактивном (диалоговом) режиме, когда оператор дает команды, а соответствующая программа выполняет их в режиме реального времени. Для этого после сканирования и предварительной обработки в программе Adobe Photoshop (масштабирование, поворот, обработка фильтрами и др.) растровое изображение «перебрасывается» в один из векторных редакторов, где производится построение картографического изображения по элементам содержания.

Формирование изображения в векторном формате осуществляется путем ручной обводки (обрисовки) растровой подложки (линейных и площадных объектов) или построения внемасштабных условных знаков точечных объектов с помощью инструментария программы.

Составление производится в цветах издания по слоям, на каждом из которых располагается один элемент содержания карты (гидрография, пути сообщения, населенные пункты и др.) или его часть. Количество слоев в каждом конкретном случае определяется сложностью картографического изображения. При необходимости некоторые элементы содержания одной группы могут быть размещены на нескольких слоях. Н-р, при построении гидрографии на один слой могут быть помещены реки, а на другой – озера. Такое распределение картографического изображения по слоям позволяет производить его редактирование на любой стадии компьютерного составления карты, изменять порядок наложения слоев друг на друга, отключать слои и т.д. Одновременно производятся редактирование, генерализация и корректура изображения.

В результате компьютерной обработки картографического изображения в зависимости от целевого назначения создается либо тематическая карта, либо картаоснова, которую можно долговременно хранить, оперативно обновлять и многократно использовать для создания серии тематических карт, атласов. Картоснов может быть создано несколько с различной степенью нагрузки для карт разных масштабов и тематики, н-р социально-экономических и карт природы.

Построение внемасштабных условных знаков точечных объектов осуществляется с помощью инструментария программы векторной графики. В процессе построения условные знаки могут многократно редактироваться с изменением размеров, рисунка знака, толщины и цвета контура, цвета заливки, текстуры. Из построенных условных знаков могут быть созданы библиотеки для многократного использования при составлении различных карт.

После завершения составительских и оформительских работ производится корректура либо принтерных распечаток карты, либо изображения непосредственно на экране компьютера, его окончательная доработка и подготовка к выводу позитивов.

Другим вариантом создания карты и подготовки ее к изданию является использование в издательской системе уже готовой цифровой карты-основы в векторном формате, подготовленной в ГИС-приложениях, системах автоматизированного проектирования или на дигитайзерах. В этом случае

исключается процесс сканирования картографического материала на этапе ввода и обработка растровой основы, а лишь осуществляется редактирование векторного изображения, оформление и подготовка карты к изданию средствами настольных издательских систем. При этом производится сглаживание ломаных линий, оформление всех элементов карты в соответствии с принятыми условными обозначениями, размещение надписей, зарамочное оформление и т. д.

Организационно иным способом формирования картографического изображения на экране компьютера является создание карт в рамках геоинформационного картографирования с использованием ГИС-приложений. Его суть составляет информационно-картографическое моделирование геосистем. В соответствии с принятыми классификациями выделяют виды и типы картографирования (например, социально-экономическое, экологическое или инвентаризационное, оценочное геоинформационное картографирование и т. д.). Созданные таким образом картографические произведения различной тематики предназначены для организации управления территорией, принятия решений и научных исследований, поскольку обладают динамичностью, оперативностью, многовариантностью и составляют основу любой геоинформационной системы.

Геоинформационное картографирование осуществляет автоматизированное составление, а также использование карт на основе ГИС-технологий и баз географических и картографических данных и знаний. При этом картографические произведения могут быть электронными (интерактивными, анимационными, интернет-картами и атласами, виртуальными – трехмерными компьютерными моделями и др.) и традиционными (на бумажной основе).

На этапе вывода картографическое изображение проходит стадию визуализации, т. е. преобразования из цифровой формы в аналоговую.

Первоначальная визуализация осуществляется уже в процессе интерактивной обработки изображения на экране монитора. В качестве промежуточного вывода могут быть получены принтерные или плоттерные копии для производства окончательной корректуры картографического изображения, построенного на экране монитора.

Кроме того, вывод картографического изображения из компьютера может быть осуществлен в цифровом виде на машинные носители (магнитные магнитооптические диски, CD-ROM, магнитные ленты) и храниться в банке картографических данных для последующего многократного использования в научных и практических целях.

Цифровая и электронная версии карты позволяют в дальнейшем обновлять и переиздавать ее при минимальных затратах средств и времени, многократно использовать для составления тематических карт, буклетов, атласов, в том числе электронных.

Заключительным этапом работ по созданию карты является цветоделение. На этом этапе вывод картографического изображения осуществляется на фотонаборные автоматы с целью изготовления цветоделенных фотоформ для последующей печати тиража карты.

#### **РЕЦЕНЗИЯ**

на рабочую программу ПМ 02 Выполнение топографических съёмок, графического  $H$ цифрового оформления **HX** результатов, составлениую преподавателями ФГБОУ ВО «КУбГУ» Институт среднего профессионального образования, для специальности среднего профессионального образования 21.02.08 «Прикладная геодезия»

Рабочая программа составлена в соответствии с требованиями федерального государственного образовательного стандарта при реализации образовательных программ по данной специальности, рабочему учебному плану и предусматривает формирование общих и профессиональных компетенций обучающихся.

В рабочей программе представлены цели и задачи модуля, область применения программы.

Рабочая программа рассчитана на 476 часов аудиторных занятий и 205 часов самостоятельной работы. В состав программы входят учебная и производственная практика в размере 146 часов, прохождение которой студентами необходимо для закрепления знаний и умений по специальности среднего профессионального образования 21.02.08 «Прикладная геодезия».

В тематическом плане программы дана тематика теоретических и практических занятий, приведены различные формы самостоятельной работы. Образовательные технологии обучения представлены по видам учебной работы (аудиторная и внеаудиторная), характеризуются как общепринятыми формами (лекции, практические занятия), так и интерактивными формами, такими как создание мультимедийных презентаций, подготовка и защита рефератов и т.п.

Учебно-методическое и информационное обеспечение содержит перечень основной, дополнительной и нормативной литературы, программного обеспечения и Интернет-ресурсы. Материально-техническое обеспечение всех видов учебной работы модуля, отвечают требованиям ФГОС.

Контроль и оценка результатов освоения профессионального модуля ведётся посредством текущего контроля в виде тестирования, опроса, защиты практических работ, а также промежуточного контроля в форме экзамена по: МДК 02.01 Технологии топографических съёмок, МДК 02.02 Электронные средства и методы геодезических измерений, МДК 02.03 Картографическое черчение.

Данная программа подготовлена на высоком методическом уровне и рекомендуется к использованию в данном учебном учреждении.

Рецензел

Кадастровый инженер ФГПУ «Ростехинвентаризация - Федеральное БТИ» Костюшок Я.В.

#### **РЕЦЕНЗИЯ**

модуля «Выполнение Ha рабочую профессионального программу топографических съёмок, графического и цифрового оформления их результатов», составленную ФГБОУ ВО «КУбГУ» Институт среднего профессионального образования

Программа ПМ 02 «Выполнение топографических съёмок, графического и реализации предназначена для оформления их результатов» цифрового государственных требований к уровню подготовки выпускников по специальности среднего профессионального образования 21.02.08 «Прикладная геодезия».

Программа модуля содержит следующие элементы: титульный лист, паспорт (указана область применения программы, место профессионального модуля в структуре основной образовательной программы, цели и задачи, объем учебной дисциплины и виды учебной работы); тематический план и содержание учебной дисциплины и виды уческой рассты); тематические (требования к минимальному материально-техническому обеспечению, перечень рекомендуемых учебных изданий, Интернет-ресурсов, дополнительной литературы); контроль и оценка результатов освоения учебной дисциплины.

ьтатов освоения учебной дисциплины.<br>Перечень компетенций содержит все компетенции, указанные в тексте ФГОС. Требования к практическому опыту, умениям и знаниям соответствуют перечисленным в тексте. Четко сформулированная цель программы и структура неречисленным в тексте. Четко сформулирования цель преградовательность формирования знаний, указанных в ФГОС.

ирования знаний, указанных в ФГОС.<br>Программа рассчитана на 875 часов, из которых максимальная учебная Программа рассчитана на 875 часов, из которых магнителиую и учебную нагрузка составляет 723 часа, отведены часы на производственную и учебную нагрузка составляет 723 часа, отведены часы на производеть.<br>практику по профилю специальности, 47 % обязательной учебной нагрузки отводится практику по профилю специальности, 47 % обязательной у селей составляет 28 %<br>на практические и лабораторные занятия. Самостоятельная работа составляет 28 % на практические и лабораторные занятия. Самостоятельных расстания в каждом<br>максимальной учебной нагрузки, спланированы ее тематика, виды и формы в каждом разделе.

ле.<br>Пункт «Перечень рекомендуемых учебных изданий, интернет-ресурсов, Пункт «Перечень рекомендуемых учебных издании, интернет и представлен<br>дополнительной литературы по выполнению самостоятельной работы» представлен дополнительной литературы по выполнению самостоятельной разот периодические<br>изданиями, выпущенными не более 5 лет назад; присутствуют периодические изданиями, выпущенными не более э лет назад, прив, дитературой.<br>издания, Интернет-ресурсы, включён пункт с нормативной литературой.

ия, Интернет-ресурсы, включён пункт с нормативной интературетамического и<br>Программа ПМ 02 «Выполнение топографических съёмок, графического и Программа ПМ 02 «Выполнение топографических свемок, градителию и<br>цифрового оформления их результатов» может способствовать освоению и цифрового оформления их результатов» может спосооствовать специальности<br>закреплению теоретических и практических знаний студентов специальности закреплению теоретических и практических знаний студентов<br>21.02.08 «Прикладная геодезия» в связи с повышением требований к уровню 21.02.08 «Прикладная геодезия» в связи с повышением тресседатель.<br>квалификации и необходимостью освоения своевременных методов решения профессиональных задач.

Рецензент

Игнатенко А.Г., директор ИП Игнатенко